# 卒業研究報告書

題目

# セブンブリッジにおける高い勝率を得 るためのプレイングとは

指導教員 石水 隆 講師

報告者

11-1-037-0071

松村 幸俊

近畿大学理工学部情報学科

平成 28 年 1 月 29 日提出

# 概要

セブンブリッジは麻雀と同じラミー系というゲーム分野に属す不完全情報ゲームである.不 完全情報ゲームは不確実な情報のもとで相乎の手の強さやゲーム戦略を推論しなければならず、 その推譲結果には不確実性か伴い完全な解析が不可能な為必勝法が存在しない. [1]

本研究では、セブンブリッジにおける高い勝率を得るための戦略について検証する。本研究で はセブンブリッジにおいて有利にプレイする為の基本的な戦略を追求するために,異なる戦略 に基づいてセブンブリッジをプレイする AI を複数実装しそれらを対戦させて検証する.

# 目次

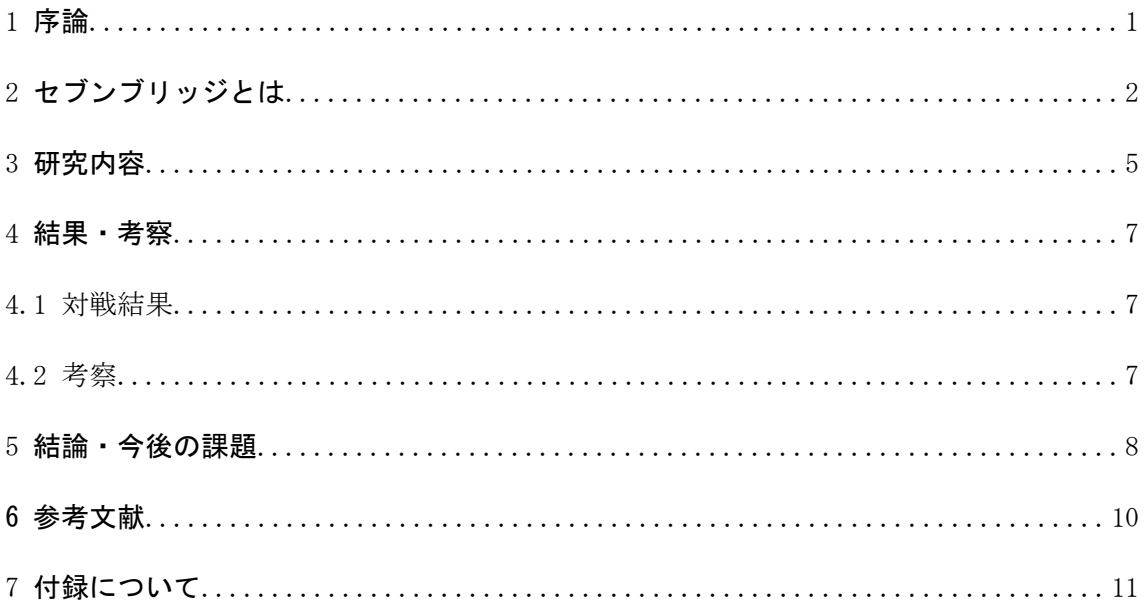

#### **1.** 序論

#### 1.1.本研究の背景

近年,将棋やオセロ等のボードゲームの思考アルゴリズムの開発や人工知能( AI)の開発,また それらと人間のプレイヤーとの対戦等の話題を頻繁に耳にする.特に将棋の電王戦[2]は記憶に新し い.これらは"二人零和有限確定完全情報ゲーム"と呼ばれる.これに分類されるゲームは理論上 はすべての手を先読みすることが可能であり,双方のプレイヤーが最善手を打てば必ず先手必勝, 後手必勝,引き分けのいずれかに決定される.

それに対しセブンブリッジや麻雀等は"零和有限不確定非完全情報ゲーム"に分類される. これ らは"ランダムに積まれた山の中から一枚引く"等の偶然の要素が入り込み,さらに他人の手札等 , 状況が完全に把握できない要素が含まれる. 完全情報ゲームではゲーム終了時の情報から逆算し, 有利な状況を導き出すことが可能だが,不完全情報ゲームでは他のプレイヤーの状態が分からない ため先読みを行うことが非常に困難になる.このため、一般に不完全情報ゲームでは必勝法は祖納せ ず、従って思考アルゴリズムの開発は困難であり、ゲーム AI の強さにも限界がある.

#### 1.2.既知の結果

完全情報ゲームは探索木を用いて最善手を決定しており,理論上は全ての手を探索すること が可能であるため必勝手が存在する.必勝手でプレイすれば負けることはなく,先手か後手が決 まった時点で勝敗が決まるか引き分けになる.不完全情報ゲームではプレイヤーが得られる情報 が限られているため,そこから推測される情報も不完全なものとなる.そのため,ゲームを有利 に進めるための最善手は存在するが、完全情報ゲームのような必勝手は存在しない. [3]

#### 1.3.本研究の目的

前節で述べたように、不確定非完全情報ゲームには必勝方法は存在しない.したがって、不完全ゲ ームにおいては、より勝率の高い手を選択することがゲーム AI の目標となる. 本研究ではセブンブリ ッジにおいて,高い勝率を得ることが出来る基本的な打ち方を探す.そのためにおおまかな戦略アル ゴリズムを実装した AI を使い,どのような傾向でプレイするのが有効なのかを導き出す.

#### 1.4.本報告書の構成

2章1節以降の各節の内容を簡潔に記述する. 2章ではセブンブリッジについての概要. 3章では 作成したプログラムと AI についての説明.4章ではそれらを用いて導き出された結果と,それにつ いての考察を行う。5章では以上の事を全て踏まえた上で、今後の課題について考えた事を述べる.

# **2.** セブンブリッジとは

本項ではセブンブリッジのゲームについて簡単に説明する.プレイする環境によって細かな違いが あるが、本研究ではこれから記述するルールに則って研究を行う. また以降では、カードは"H4"の ようにスートと数字の組み合わせで表記する. ただし、C,D,H,Sはそれぞれクラブ, ダイヤモンド, ハ ート,スペードを表す。

#### 2.1.セブンブリッジのルール

セブンブリッジは2〜6人で行うトランプを使用するゲームであり,ジョーカーを除く52枚のカ ードを用いてプレイする. ジョーカーを用いる場合は53枚で行いオールマイティとして扱う. ただ し本研究ではジョーカーは使用しない.

ラウンド開始時、それぞれのプレイヤーに手札が7枚配られる. 毎ターン山札を1枚引きメルドを 行う.フィールドに手札を出す行為をメルドという.詳細は 2.2 節を参照. メルドが不可能もしくは しなくて良いと判断した場合,手札を1枚捨て次のプレイヤーのターンにうつる.

麻雀と同じ鳴きのルールがあり,本ゲームにはポンとチーが存在する。ポンは他のプレイヤーが捨て た札と合わせた際に同位の札が3枚以上あれば行える。チーは自分の前の手番の人が捨てた札と合わ せて3枚以上の同スートで連続した数の組が作れる場合に行える. 鳴きを行った場合は、捨てられ たカードと共にフィールドに出す. 図1, 図2に鳴きを行える場合の例を示す.

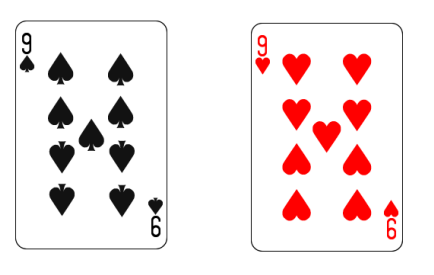

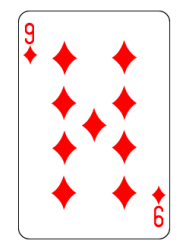

図 1 ポンが可能な場合の例

手札にあるカード 他のプレイヤーから捨てられたカード

図1 では, S9 と H9 が手札にあるので, 他のプレイヤーから捨てられた D9 を利用してポンをするこ とが可能である.

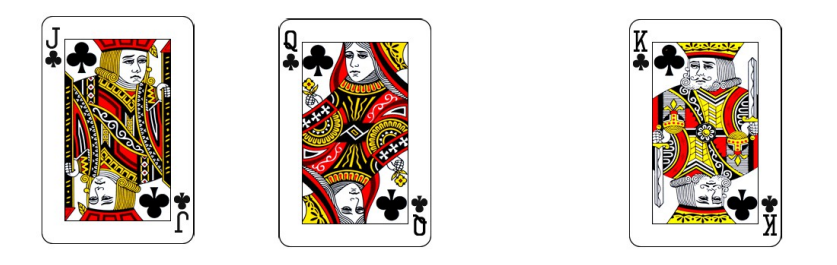

手札にあるカード 1つ前のプレイヤーから捨てられたカード 図 2 チーが可能な場合の例

図 2 では CJ と CQ が手札にあるので,1 つ前のプレイヤーから捨てられた K9 を利用してチーをする ことが可能である.

誰か1人の手札が無くなるもしくは山札が無くなった時点で1ラウンドが終了し点数計算をする.

10ラウンドを1ゲームとし、1ゲームが終了した時点での得点によって順位を決定する. セブンブ リッジでは得点が低いプレイヤーが勝者となる.

#### 2.2.メルドについて

自分の手番ではメルドという行為があり,手札をフィールドに出すことが出来る.基本は同位の札 を3枚以上,もしくは3枚以上の同スートで行うことができるが,7は1枚でもメルドすることが可 能である.また,すでにフィールドに出されているカードに付加することも可能であり,その場合は 数字に関わらず1枚で出すことが可能である.ただし同位のグループにスートで付加することはでき ない。逆も同じである. 図3, 図4にメルドが可能な場合の例を示す.

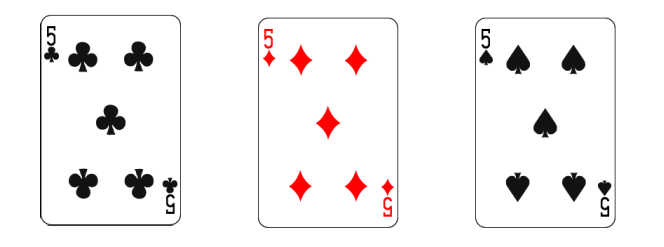

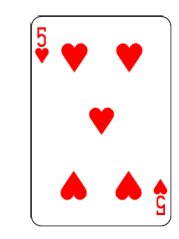

フィールドに出ているカード メルド可能なカード 図3 メルド可能な場合の例(同位札)

図 3 では C5,D5,S5 が場に出ているので,H5 のみがメルド可能なカードである.

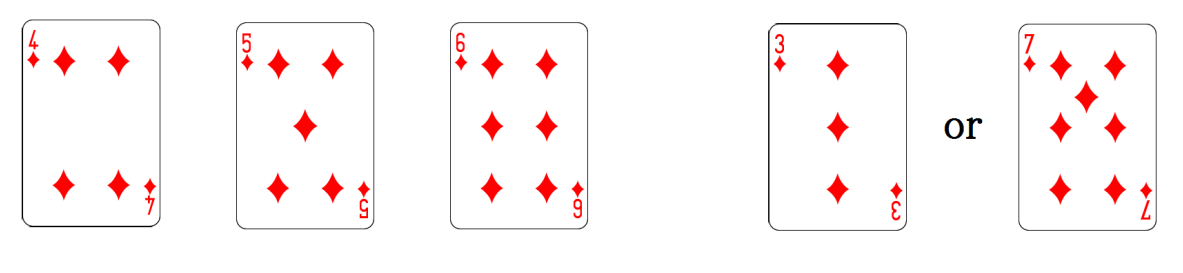

フィールドに出ているカード マンクリング メルド可能なカード 図5 メルド可能な場合の例(同スート)

図4 では D4, D5, D6 がフィールドに出ているので, メルド出来るカードは D3, D7 の 2 種類に なる.

#### 2.3.点計算について

ラウンド終了時に手札にあるカードを用いて点数の計算を行う.1〜10までの数札はその数字の 点数, 11~13までの絵札は10点と計算する. セブンブリッジの特徴的なルールとして, ラウン ド終了時に7を持っていると点数が2倍になるというルールが存在し,手札のカードを全て合計した 後,その数値を7の枚数分2倍する.また今回は使用していないが,ジョーカーがあった場合点数が 10倍になる. 表1に得点をまとめる

| .字通 ″                                          |
|------------------------------------------------|
| 体っ<br>⇁<br>$\pm$ , n<br>∕ಎ<br>いかく しゅうしゃく しゅうしゃ |
| 苦っ<br>ప                                        |

表 1 各カードの点数

# **2.4.** 7 のカードの重要性

ゲームの名前の通り,本ゲームにおける7のカードは特別な存在である.1枚でメルドすることが 可能であり,自分の手を進めることが出来るというメリットはあるが,それとともに他のプレイヤー もメルドを行うことが容易になってしまうというデメリットもある.また、7をあまり出さない場合 は他のプレイヤーがメルドし辛くなるため、手の進行を大きく阻害する事もメリットの一つだが、そ の反面,他のプレイヤーが上がってしまった場合点数が大幅に増えるというデメリットがある.この ように非常に使い方が重要になってくるカードである.

#### **3.** 研究内容

#### 3.1.セブンブリッジの戦略

本節では、セブンブリッジの戦略について述べる.

セブンブリッジでは他のプレイヤーが上がった時点での自分の手札に応じて点数が加算される. そのため大きな数字をラウンド終盤まで持ち続けないことがポイントとなる.不完全情報ゲームのた め,それが必ずしも有効手になるとは限らない.だが点数の増加を可能な限り抑えるプレイングを行 うことで,負けにくくなるというのが重要になっている.

本研究では、戦略として以下に示す 3 つの戦略を用いる.

戦略1:積極的にメルド・鳴きを行う戦略. 早上がりの重要性を確認する.

戦略2:手札が4枚以下にできるまではメルドを行わない、相手の手の進行を阻害する行為の重 要性を確認する.

戦略3:7は1枚では使用しない戦略. 本ゲームでの7の重要性を確認する.

捨札の選択については,各戦略で同一のものを使用する.同位札やスートになっているものを除く, すなわち1枚で孤立しているカードを探し,その中で一番大きいカードを選択する.1枚で孤立して いるものがなければ2枚でセットになっているカードの中から一番大きい数字を選択する. 本ゲーム はゲーム終了時のカードの数が点数になるため,手札の情報だけで見た場合大きい数字は積極的に減 らして行くのが良いと考えられるため,このような戦略をとっている.

#### 3.2.セブンブリッジプログラム

セブンブリッジの戦略を検証するに先立ち、本研究では Java を用いてセブンブリッジプログラムを 作成した. 付録にプログラムのソースを示す.

ゲームは全てコンソール上で行い,プログラム内で指定したラウンド数が行われると結果を表示し て停止する.プログラムはそれぞれに鳴きやメルドのルールを与えており,条件が満たされた場合そ の行動を行う.

本研究で作成したセブンブリッジプログラムは、3.1 節で述べた戦略ごとに 1 つのクラスを用いてい る.以下各クラスについて説明する.

#### 3.2.1. P\_Meld\_Heavy クラス

戦略クラス1. 積極的にメルドを行うクラス. メルドが可能なものは全て行い,鳴きが可能な場合 は必ず行う. 上がることで自分には点が入らないというゲームルールにおいて、早上がりがどれだけ 有効であるかをこの戦略で判断する.

#### 3.2.2. P\_Meld\_Light クラス

戦略クラス2.手札が4枚以下になるまではチーとスートでのメルドを行わない.手札が4枚以下 になった後は鳴き,メルド共に積極的に行う.相手の手を進めない事がどれだけ重要であるかを判断 する. 同位札の場合手に持っていても相手の手の進行を妨害できるわけでは無いため,ポンや同位札 を用いたメルドは最初から積極的に行う.判定はメルド可能なものをカウントし4枚以上メルドが可 能なら実行する.

#### 3.2.3. P Seven Double クラス

戦略クラス3.7は1枚ではメルドしない.2枚以上で行える場合のみメルドする.前述したよう に,本ゲームの7のカードは特別な存在である.7を容易にメルドしないことで他のプレイヤーの手 を進めず,自分が有利に進めているのかどうかを判断する.

#### 3.2.4. Game クラス

実際にゲームを実行するクラス.ゲームの流れとゲーム数,ラウンド数の設定をしている. while 文でゲーム を実行し,その中で各クラスに与えたメソッドを呼び出してゲームを進行する.終了判定が出たら break を行い 結果を表示し終了する. player\_number という変数があり,現在のプレイヤーが誰であるかを保持している.

#### 3.2.5. Player クラス

プレイヤーの情報を保持するクラス.捨札の選択もこのクラスで行っている.手札を引く drawCard(int)メソ ッド,手札を表示する showHand(int)メソッド,手札を捨てる trashHand(int)メソッド.これらは引数の int 型 変数でどのプレイヤーが行うかを指定している.

#### 3.2.6. GM クラス

ゲームマスターの役割を行うクラス.プレイヤーに手札を配るメソッドやラウンドごとに各変数をクリアする ためのメソッド,ゲームの終了判定等を行う.

#### 3.2.7. Field クラス

フィールドの状態を保持するクラス.フィールドに出されているグループの型が同位札型なのか同スート型な のか,また何枚のグループであるかを保持する配列 int mgc[][]があり型を取得するための getMeldType(int)ク ラスがある.

#### 3.2.8. Deck クラス

デッキを生成,シャッフルするクラス.デッキはアレイリストで作成し,Collections をインポートし shuffle を使用してシャッフルを行っている.

#### 3.2.9. Pong クラス

ポンのルールを記述しているクラス.捨てられたカードと同位札のものを各プレイヤーから探し捨てられたカ ードを含め3枚以上存在した場合はポンが可能であると判定している.

#### 3.2.10. Chow クラス

チーのルールを記述しているクラス.捨てられたカードと同スートになっているものを次のプレイヤーから探 し、捨てられたカードを含め3枚以上存在した場合はチーが可能であると判定している.

#### 3.2.11. MeldRule クラス

カードを1枚のみでメルドする際のルールを記述しているクラス.複数枚で行うメルドはそれぞれの戦略クラ スに記述している.7をメルドするタイミングや1枚でメルドを行うかどうかは各プレイヤーによって違う為, まずはプレイヤーごとに戦略に沿った判定をさせる.行う場合はフィールドのグループを1つづつ確認し、それ が何型で何枚あるのかを取得する.その後同位札型の場合は数字を確認し同じ数字が手札にあればメルド,スー ト型の場合はそのグループの1枚目と最後のカードを確認しそれに続く形の数字があればメルドを行う.

#### **4.** 結果・考察

本研究では、前章で述べた3種類のAIを対戦させ100ゲーム (1000ラウンド) 行った.

#### 4.1.対戦結果

対戦結果を表3に示す.

100ゲームを行った際,順位の項目はそれぞれのプレイヤーが何度何位になったかを表している. 合計得点は100ゲームすべて行った後の最終得点である.

|      | 戦略 1 : Meld_Heavy | 戦略 2 : Meld_Light | 戦略 3 : Seven_Double |
|------|-------------------|-------------------|---------------------|
|      |                   |                   |                     |
| 1位   | 96                |                   |                     |
| 2位   |                   | 57                | 41                  |
| 3位   |                   | 40                | 58                  |
|      |                   |                   |                     |
| 合計点数 | 4694              | 24366             | 27008               |

表3:対戦結果

# 4.2.考察

以上の結果より本研究では戦略1の積極的に鳴き,メルドを行うのが非常に有効だということ が分かる.2と3の戦略は安易なメルドを避け,相手の手の進行を遅らせる事が基本となってい る.このことから手札を持ち続けるという行為は大きなリスクになると考えられる.自分の点数 を増やさないようにプレイする事が非常に重要であることが分かる.

### **5.** 結論・今後の課題

本研究では、セブンブリッジにおいて有利にプレイする為の基本的な戦略を追求した. 手札が多 いほどリスクが大きくなる本ゲームでは、いかに早く手札を減らすことができるかが1番に重要にな っている.また本ゲームは不確定非完全情報ゲームであり、他プレイヤーの手札等はわからない.そ れを阻害するプレイングを行う事は非常に高度な思考を要する.

捨札や残りの山札や自分の手札等から見た場の状況を踏まえて相手の行動を阻害したり,手札が配 られた時点で上がれる可能性が高いかどうかを判断し、可能な限り点数を減らす. そのような複雑な 行動を行える AI を作成することが今後の課題である. そうすることで更に勝率の高いプレイングを 追求することが可能になる.

# 謝辞

本研究に際して,近畿大学理工学部情報学科情報論理工学研究室 石水隆講師にはお忙しい中研究 のサポートをしていただき、論文指導に適切なご助言をいただきました.大変お世話になりました.

#### 参考文献

- [1] 鬼沢武久, 風見覚, 高橋千晴, 不完全情報ゲームプレイングシステムの構築-スタッドポーカー を例にして-, 知能と情報 Vol.15, No.1, pp.127-141, 日本知能情報ファジイ学会,. (2003), http://ci.nii.ac.jp/naid/110002690815/
- [2] 将棋電王戦 FINAL,http://ex.nicovideo.jp/denou/final/
- [3] 津久井祐一, 不完全情報ゲームにおける推論, 研究報告ゲーム情報学(GI), Vol.2004-GI-11, pp.1-2, 情報処理学会, (2004). http://id.nii.ac.jp/1001/00058551/
- [4] 西野順二, 西野哲朗, コンピュータ大貧民における最良手の推定について, 研究報告数理モデル 化 と 問 題 解 決 (MPS), Vol. 2012-MPS-90, No, 4, pp. 1-6, 情 報 処 理 学 会, (2012). http://id.nii.ac.jp/1001/00083717/
- [5] 根本佳典, 古宮嘉那子 , 小谷善行, CRF を用いた麻雀の不完全情報推定, ゲームプログラミング ワークショップ 2012 論文集, Vol. 2012, No. 6, pp. 155-158, 情報処理学会, (2012), http://id.nii.ac.jp/1001/00091346/

# 付録

本研究で作成したセブンブリッジプログラムのソースを以下に示す.

# Chow クラス

#### package sevsen\_bridge;

import java.util.ArrayList; import java.util.List;

#### public class Chow {

```
static int can_chow = 0;//チーが可能かどうかを書くのする変数
//捨てられたカードより小さいカード2枚を格納する為のリスト
static List\langleString\rangle cl_12 = new ArrayList\langleString\rangle();
//捨てられたカードより小さいカード1枚と大きいカード1枚を格納する為のリスト
static List\langleString\rangle cl_13 = new ArrayList\langleString\rangle();
//捨てられたカードより大きいカード2枚を格納する為のリスト
static List\langleString\rangle cl 23 = new ArrayList\langleString\rangle();
static int max; //コンピュータは一番大きい手を出すようにするため,これでリストの選択をする.
public static void chow(int p_number , String trash_card) {
          List<String> chow_list = new ArrayList<String>();
          String card_mark = trash_card.substring(0,1);//文字列の0文字目から1文字目までを取り出す.
          String str2 = trash_card.substring(2, 4);
          cl\_12. add (trash_card);
          c1 13. add (trash_card);
          c1_23.add(trash_card);
          //P1if(p_number == 3)for (int a = 0; a \leq P_{M}eld_Heavy.hand.size(); a^{++}}{
                               if(P_Meld_Hleavy. hand.get(a).startsWith(card_mark)){
                                         chow_list.add(P_Meld_Heavy.hand.get(a));
                               }
                    }
                    \emph{chow\_rule}(\emph{str2} , \emph{chow\_list} , \emph{cl\_12} , \emph{cl\_13} , \emph{cl\_23}) ;
                    if(can\_chow == 1)int input_int = 1;
                               if(input_int == 1){
                                         Game. c\_judge = 1;
```

```
if(max == 1)
```

```
GM. meld_sort(cl_12);
```

```
for (int chow = 0 ; chow \langle c112. \text{size}(\) ; chow++) {
```
Field.meld\_field [Field.meld\_group\_count][chow] = GM.tmp\_meld\_list.get(chow); Field.mgc[Field.meld\_group\_count][0]++; Field.mgc[Field.meld\_group\_count][1] = 2;

while(P\_Meld\_Heavy.hand.remove( $cl$ \_12.get(chow))){};

```
}
          Field.trash_card = "null";
          Field.meld_group_count++;
if(max == 2)GM. meld_sort(cl_13);
```

```
for (int chow = 0 ; chow \langle cI_13. \text{size}(t) ; chow++) {
```
Field.meld\_field [Field.meld\_group\_count][chow] = GM.tmp\_meld\_list.get(chow); Field.mgc[Field.meld\_group\_count][0]++; Field.mgc[Field.meld\_group\_count][1] = 2;

}

while(P\_Meld\_Heavy.hand.remove( $cl\_13.$ get(chow))){};

} Field.trash\_card =  $"null"$ ; Field.meld\_group\_count++; }  $if(max == 3)$ GM. meld\_sort $(cl_23)$ ;

for (int chow = 0 ; chow  $\langle c1/23. \text{size}(t)$  ; chow++) {

Field.meld\_field [Field.meld\_group\_count][chow] = GM.tmp\_meld\_list.get(chow); Field.mgc[Field.meld\_group\_count][0]++; Field.mgc[Field.meld\_group\_count][1] = 2;

while(P\_Meld\_Heavy.hand.remove( $cl\_23$ .get(chow))){};

```
}
          Field.trash_card = "null";
          Field.meld_group_count++;
}
if(P_Meld_Heavy. hand. size() != 0)Player. trashHand(0);
}
Game. player_number = 0;
```
} } } //P2  $if(p_number == 0)$  { for (int  $a = 0$ ;  $a \leq P_{\text{Meld\_Light.}}$  hand. size();  $a^{++}$ }{  $if(P_Meld_Light.hand.get(a).startsWith(card\_mark))$ chow\_list.add(P\_Meld\_Light.hand.get(a)); } }  $chow\ rule(\text{str2},\ \text{chow}\_ \text{list},\ \text{cl}\_12,\ \text{cl}\_13,\ \text{cl}\_23);$  $if(can\_chow == 1)$ int input\_int =  $0$ ; **if**(P\_Meld\_Light.*hand.size()*  $\leq 4$  || P\_Meld\_Light.*hand.size()* chow\_list.size()  $\leq 4$ ) {  $input\_int = 1;$ }  $if$ (input\_int == 1){ Game.  $c$ *\_judge* = 1;  $if(max == 1)$ GM. meld\_sort(cl\_12); for (int chow = 0 ; chow  $\langle cI_1/2 \text{. size}()$  ; chow ++) { Field.meld\_field [Field.meld\_group\_count][chow] = GM.tmp\_meld\_list.get(chow); Field.mgc[Field.meld\_group\_count][0]++; Field.mgc[Field.meld\_group\_count][1] = 2; while(P\_Meld\_Light.*hand.remove(cl\_12.get(chow))){}*; } Field.trash\_card =  $"null"$ ; Field.meld\_group\_count++; }  $if(max == 2)$ GM.  $meld\_sort(c1_13)$ ; for (int chow = 0 ; chow  $\langle cL_1/3. \text{size}(t)$  ; chow ++) { Field.meld\_field [Field.meld\_group\_count][chow] = GM.tmp\_meld\_list.get(chow); Field.mgc[Field.meld\_group\_count][0]++; Field.mgc[Field.meld\_group\_count][1] = 2; while(P\_Meld\_Light.*hand.remove(cl\_13.get(chow)))*{}; }

13

```
Field.trash_card = "null";
                                                               Field.meld_group_count++;
                                                   }
                                                   if(max == 3)GM. meld\_sort(c1_23);
             for (int chow = 0 ; chow \langle c l_2 23. \text{size}(t) ; chow++) {
                         Field.meld_field [Field.meld_group_count][chow] = GM.tmp_meld_list.get(chow);
                         Field.mgc[Field.meld_group_count][0]++;
                         Field.mgc[Field.meld_group_count][1] = 2;
while(P_Meld_Light.hand.remove(cl_223.get(chow))){};
                                                               }
                                                               Field.trash_card = "null";
                                                               Field.meld_group_count++;
                                                   }
                                                   \mathbf{if}(\mathbb{P}\_\mathsf{Meld}\_\mathsf{Light}\ldots\mathsf{hand}\_\mathsf{size}() \equiv 0)Player. trashHand(1);
                                                   }
                                                   Game.player_number = 1;
                                      }
                         }
             }
            //P3
             if(p_number == 2) {
                         \mathbf{if}(\text{P\_Seven\_Double.}\; \text{hand.}\; \text{size}\,() \leq 4)for (int a = 0; a < P Seven_Double. hand. size(); a^{++}}{
                                                   if(P_{\text{Seven\_Double.}} \text{hand.} get (a) \text{.} startsWith (card\_mark))chow_list.add(P_Seven_Double.hand.get(a));
                                                   }
                                      }
                                      chow\_rule(\text{str2 s}, \text{chow\_list}, \text{cl\_l2}, \text{cl\_l3}, \text{cl\_23});
                                      if(can\_chow == 1)int input_int = 1;
                                                   if(input_int == 1){
                                                               Game. c_judge = 1;
                                                               if(max == 1)GM. meld_sort(cl_12);
                         for (int chow = 0 ; chow \langle c_l cl_12. size () ; chow + + ) {
                         Field.meld_field [Field.meld_group_count][chow] = GM.tmp_meld_list.get(chow);
                         Field.mgc[Field.meld_group_count][0]++;
```
Field.mgc[Field.meld\_group\_count][1] = 2;

```
while(P_Seven_Double.hand.remove(cl_12.get(chow))) {};
```

```
}
          Field.trash_card = "null";
          Field.meld_group_count++;
}
if(max == 2)GM. meld_sort(cl_13);
           for (int chow = 0 ; chow \leq
```
 $cl_13. size() ; chow++) {$ 

[Field. meld\_group\_count][chow] = GM. tmp\_meld\_list.get(chow);

Field.mgc[Field.meld\_group\_count][0]++;

Field.mgc[Field.meld\_group\_count][1] = 2;

**while**(P Seven Double.*hand.remove(cl 13.get(chow)))*{};

```
}
Field.trash_card = "null";
Field.meld_group_count++;
```
Field.meld\_field

```
if(max == 3)
```
}

}

}

GM. meld sort(cl  $23$ );

for (int chow =  $0$  ; chow  $\leq$ 

Field.meld\_field

```
cl\_23.\text{ size}() ; chow++) {
```
 $[Field, *meld_group_count*] [chow] = GM. *tmp_meld_list*. get(chow);$ 

Field.mgc[Field.meld\_group\_count][0]++;

Field.mgc[Field.meld\_group\_count][1] = 2;

}

}

while(P\_Seven\_Double.*hand.remove(cl\_23.get(chow)))* {};

```
}
               Field.trash_card = "null";
               Field.meld_group_count++;
\mathbf{if}(\mathsf{P}\_\mathsf{Seven\_Double.}\ \mathit{hand.}\ \mathsf{size}\left() \ \!=\ 0\right)Player. trashHand(3);
Game. player_number = 2;
```
}

```
chow_list.clear();
                     cl_12.clear();
                     c1_13.clear();
                     c1 23. clear();
                     can\_chow = 0;max = 0;//}
          }
          //チーのルールを記載しているメソッド これを用いてcl_12,cl_13,cl_23にカードを入れていく.
          public static void chow_rule(String card_number , List<String> chow_list,
                               List<String> cl_12, List<String> cl_13, List<String> cl_23){
                     if(card_number.equals("01")){
                               for (int a = 0; a < chow_list.size(); a^{++}}{
                                          if(chow_list.get(a).endsWith("02") || chow_list.get(a).endsWith("03") )
{
                                                     cl_23.add(chow_list.get(a));
                                          }
                               }
                     }
                     if(card_number. equals('02"))for (int a = 0; a < chow_list.size(); a^{++}}{
                                          if(chow_list.get(a).endsWith("01") || chow_list.get(a).endsWith("03") )
{
                                                    cl_13.add(chow_list.get(a));
                                          }
                                          if(chow_list.get(a).endsWith("03") || chow_list.get(a).endsWith("04") )
{
                                                    cl 23.add(chow_list.get(a));
                                          }
                               }
                     }
                     if(card_number. equals('03''))for (int a = 0; a < chow_list.size(); a^{++}}{
                                          if(chow_list.get(a).endsWith("01") || chow_list.get(a).endsWith("02") )
{
                                                     cl_12.add(chow_list.get(a));
                                          \lambda\textbf{if}(\text{chow\_list.\,get(a).endsWith("02") } || \text{chow\_list.\,get(a).endsWith("04") }){
                                                    cl_13.add(chow_list.get(a));
                                          }
                                          if(chow_list.get(a).endsWith("04") || chow_list.get(a).endsWith("05") )
{
```

```
cl_23.add(chow_list.get(a));
                                            }
                                 }
                      }
                      \textbf{if}(\text{card\_number}.\text{equals}('04'')) {
                                 for (int a = 0; a < chow_list.size(); a^{++}}{
                                            if(chow_list.get(a).endsWith("02") || chow_list.get(a).endsWith("03") )
{
                                                       cl_12.add(chow_list.get(a));
                                            }
                                            if(chow_list.get(a).endsWith("03") || chow_list.get(a).endsWith("05") )
{
                                                       cl_13.add(chow_list.get(a));
                                             }
                                            if(chow_list.get(a).endsWith("05") || chow_list.get(a).endsWith("06") )
{
                                                       cl_23.add(chow_list.get(a));
                                            }
                                 }
                      }
                      else if(card_number.equals("05")){
                                 for (int a = 0; a < chow_list.size(); a^{++}}{
                                            if(chow_list.get(a).endsWith("03") || chow_list.get(a).endsWith("04") )
{
                                                       cl_12.add(chow_list.get(a));
                                            }
                                            if(chow_list.get(a).endsWith("04") || chow_list.get(a).endsWith("06") )
{
                                                       cl_13.add(chow_list.get(a));
                                            }
                                            if(chow_list.get(a).endsWith("06") || chow_list.get(a).endsWith("07") )
{
                                                       cl_23.add(chow_list.get(a));
                                            }
                                 }
                      }
                      if(card_number. equals('06''))for (int a = 0; a \leftarrow chow list.size(); a^{++}}{
                                            \textbf{if}(\text{chow\_list.\,get(a).endsWith("04") } || \text{chow\_list. get(a).endsWith("05") }{
                                                       cl_12.add(chow_1ist.get(a));}
                                            if(chow_list.get(a).endsWith("05") || chow_list.get(a).endsWith("07") )
{
```

```
cl_13.add(chow_list.get(a));
                                          }
                                          if(chow_list.get(a).endsWith("07") || chow_list.get(a).endsWith("08") )
{
                                                    cl_23.add(chow_list.get(a));
                                          }
                               }
                     }
                     if(card_number.equals("07")){
                               for (int a = 0; a < chow_list.size(); a^{++}}{
                                          if(chow_list.get(a).endsWith("05") || chow_list.get(a).endsWith("06") )
{
                                                    cl_12.add(chow_list.get(a));
                                          }
                                          if(chow_list.get(a).endsWith("06") || chow_list.get(a).endsWith("08") )
{
                                                    cl_13.add(chow_list.get(a));
                                          }
                                          if(chow_list.get(a).endsWith("08") || chow_list.get(a).endsWith("09") )
{
                                                    cl_23.add(chow_list.get(a));
                                          }
                               }
                     }
                     if(card_number.equals("08")){
                               for (int a = 0; a < chow_list.size(); a^{++}}{
                                          if(chow_list.get(a).endsWith("06") || chow_list.get(a).endsWith("07") )
{
                                                    cl 12. add(chow_list.get(a));
                                          }
                                          if(chow_list.get(a).endsWith("07") || chow_list.get(a).endsWith("09") )
{
                                                    cl_13.add(chow_list.get(a));
                                          }
                                          if(chow_list.get(a).endsWith("09") || chow_list.get(a).endsWith("10") )
{
                                                    cl_23.add(chow_list.get(a));
                                          }
                               }
                    }
                     if(card_number. equals('09''))for (int a = 0; a < chow_list.size(); a^{++}}{
                                          if(chow_list.get(a).endsWith("07") || chow_list.get(a).endsWith("08") )
{
```

```
18
```

```
cl_12.add(chow_list.get(a));
                                          }
                                          if(chow_list.get(a).endsWith("08") || chow_list.get(a).endsWith("10") )
{
                                                    cl_13.add(chow_list.get(a));
                                          }
                                          if(chow_list.get(a).endsWith("10") || chow_list.get(a).endsWith("11") )
{
                                                    cl_23.add(chow_list.get(a));
                                          }
                               }
                    }
                     if(card number.equals('10''))for (int a = 0; a < chow_list.size(); a^{++}}{
                                          if(chow_list.get(a).endsWith("08") || chow_list.get(a).endsWith("09") )
{
                                                    cl_12.add(chow_list.get(a));
                                          }
                                          if(chow_list.get(a).endsWith("09") || chow_list.get(a).endsWith("11") )
{
                                                    cl_13.add(chow_list.get(a));
                                          }
                                          if(chow_list.get(a).endsWith("11") || chow_list.get(a).endsWith("12") )
{
                                                    cl_23.add(chow_list.get(a));
                                          }
                               }
                     }
                     if(card_number.equals('11''))for (int a = 0; a < chow_list.size(); a^{++}}{
                                          if(chow_list.get(a).endsWith("09") || chow_list.get(a).endsWith("10") )
{
                                                    cl_12.add(chow_list.get(a));
                                          }
                                          if(chow_list.get(a).endsWith("10") || chow_list.get(a).endsWith("12") )
{
                                                    cl_13.add(chow_list.get(a));
                                          }
                                          if(chow_list.get(a).endsWith("12") || chow_list.get(a).endsWith("13") )
{
                                                    cl_23.add(chow_list.get(a));
                                          }
                               }
                     }
```

```
if(card_number. equals('12"))for (int a = 0; a \lt chow_list.size(); a^{++}}{
                                          if(chow_list.get(a).endsWith("10") || chow_list.get(a).endsWith("11") )
{
                                                    cl_12.add(chow_list.get(a));
                                          }
                                          if(chow_list.get(a).endsWith("11") || chow_list.get(a).endsWith("13") )
{
                                                    cl_13.add(chow_list.get(a));
                                          }
                               }
                     }
                     if(card_number.equals("13")){
                               for (int a = 0; a < chow_list.size(); a^{++}}{
                                          if(chow_list.get(a).endsWith("11") || chow_list.get(a).endsWith("12") )
{
                                                    cl_12.add(chow_list.get(a));
                                          }
                               }
                     }
                     if(cl_12.size() = 3 || cl_13.size() = 3 || cl_23.size() = 3can\_chow = 1;
                     }
          }
}
```
Deck クラス package sevsen\_bridge;

import java.util.ArrayList; import java.util.Collections; import java.util.List;

```
public class Deck {
```
/\* \* カードの種類は アルファベット+数字 で表記する \*  $*C = club$ \* D = diamond  $*$  H = heart  $* S = spade$ \*/

//デッキが0になったかどうかを判断するするときに使用する変数

```
public static int zero\_deck = 0;
//デッキを保持するための変数
public static List\langleString\rangle deck = new ArrayList\langleString\rangle();
//デッキが何枚目であるかをカウントするための変数
public static int deck_number = 0;
//デッキを作成するメソッド
public static void create_deck(){
          for(int alp = 0 ; alp < 4 ; alp++){
                     for (int i = 1 ; i \le 13 ; i++) {
                               if(alg == 0)if(i < 10){
                                                    deck.add("C.0" + i);
                                         }else{
                                                    deck.add("C. " + i);}
                               }
                               if(alg == 1)if(i \langle 10 \rangle{
                                                    deck. add("D.0" + i);}else{
                                                    deck. add("D. " + i);}
                               }
                               if(alp == 2){
                                         if(i < 10)deck. add("H. 0" + i);}else{
                                                    deck.add("H." + i);
                                         }
                               }
                               if(alg == 3)if(i < 10)deck. add("S. 0" + i);}else{
                                                    deck. add("S." + i);}
                               }
                    }
          }
          Collections. shuffle(deck);
}
```

```
21
```

```
Field クラス
package sevsen_bridge;
```
import java.util.ArrayList;

```
public class Field {
          //捨札を格納するメソッド
          public static String trash_card;
          public static ArrayList\langleArrayList\langleArrayList\langleArrayList\langleArrayList\langleString\rangle\rangle();
          public static ArrayList\langleString\rangle meld group contents = new ArrayList\langleString\rangle();
          public static String[][] meld_field = new String [30][15];
          //左側はメルドの属性(1:同位 2:スート)
          public static int mgc[] = new int[30][2];
          //メルドされたグループがいくつあるかを保持する変数.
          public static int meld\_group\_count = 0;
          //現在のフィールドを表示するメソッド
          public static void show_Field(){
                    System. out. print_1("Y_1----------------------------System.out.println("現在のフィールドの状態です.");
                     System.out.println("メルドグループカウント:" + meld_group_count);
                     for (int y = 0; y \lt meld\_group\_count; y++) {
                               System. out. print("\overrightarrow{y}) \overrightarrow{y} + ":");
                               for (int x = 0; x < 15; x^{++}) {
                                         System. out. print(meld\_field[y][x] + "");
                               }
                               for(int a = 0 ; a < 2 ; a^{++}){
                                         System. out. print (Field. mgc[y][a] + "");
                               }
                               System. out.print("Y<sub>n</sub>");
                     }
                    System.out.println("--------------------------------------------------");
          }
          //メルドグループの型を調べるメソッド
          public static int getMeldType(int group_num){
                    return mgc[group_num][1];
          }
```
Game クラス package sevsen\_bridge;

import java.util. Scanner;

```
public class Game {
```

```
public static int player_number = 0;static String player;
static Scanner kbs = new Scanner (System. in);
static int round\_cnt = 0;
static int game\_cnt = 0;
static int f inish = 0;
static int p_judge;
```

```
static int c_judge;
```

```
public static void main(String[] args) {
```

```
while(game_cnt < 100){//合計何ゲーム行うか
```

```
game_cnt++;
round\_cnt = 0;
```

```
while(round_cnt < 10)\frac{1}{10} のラウンドを1ゲームとするため.
```

```
finish = 0;round cnt++;
```
GM. *Clear*();

Deck.create\_deck();

```
GM. deal();
```

```
player_number = 0;
```
one\_game\_roop: while(true){

```
for(int i = 0 ; i \leq 3 ; i^{++}) {
            Player. showHand(i);
```

```
}
```
 $\overline{1}$ 

```
GM. judge();
```

```
if(finish == 1)
```
break one\_game\_roop;

Player.drawCard(player\_number); Player. showHand(player\_number);

```
Player. evaluation();
                     Player.meld_Decide();
meld_loop: while(Player.meld_decide == 0){
                               Player.meldHand();
```

```
if(Player.meld_decide == 1){
                    break meld_loop;
          }
}
if(Game. finish == 0){
         Player.trashHand(player_number);
}
//終了判定
\mathbf{if}(finish == 1) {
          break one_game_roop;
}
p_c_roop: while(true){
          for(int i = 0 ; i \le 4 ; i^{++}) {
          }
          p\_judge = 0;c\_judge = 0;//ポン判定→捨てる
if(player_number == 1 && P_Meld_Light.hand.size() >= 5){
          }else{
                    Pong.pong(player_number);
          }
          //GM.judge();
          if(finish == 1)break one_game_roop;
          }
          //チー判定→捨てる
```
**if**(*player\_number* == 1 && P\_Meld\_Light.*hand.*size() >= 5){

```
}else{
```

```
Chow.chow(player_number, Field.trash_card);
          }
          GM. judge() ;
          if(finish == 1)break one_game_roop;
          }
```

```
if(p\_judge == 0 \& c\_judge == 0)
```

```
break p_c_roop;
                                                       }
                                            }
                                            Field.show_Field();
                                            GM. set_player(player_number);
                                 }
                      }
                      GM. game_judge();
           }
           GM. final_judge();
}
```

```
GM クラス
```

```
package sevsen_bridge;
import java.util.ArrayList;
import java.util.Collections;
import java.util.List;
```

```
public class GM {
```

```
//それぞれのプレイヤーのトータルスコアを保持する変数
static int PI\_total\_score = 0;
static int P2\_total\_score = 0;
static int P3\_total\_score = 0;
static int P4\_total\_score = 0;
```

```
//それぞれのプレイヤーのそのラウンドのスコアを保持する変数
```

```
static int P1 game_score = 0;
static int P2\_game\_score = 0;static int P3\_game\_score = 0;static int P4\_game\_score = 0;
```

```
//メルドされたものをフィールドに入れる前にソートを行うためのリスト
static List\langleString\rangle tmp_meld_list = new ArrayList\langleString\rangle();
//どのプレイヤーが何度何位になったかを格納する配列
static int[][] ranking = new int [3][3];//順位を判定するために使用するリスト
static List<Integer> rank\_list = new ArrayList<Integer>();
static List<Integer> tmp\_rank = new ArrayList{Intersec}();
```
//各変数をゲームスタート時にクリアするメソッド

```
public static void Clear(){
           Game. f inish = 0;
           Deck. deck. clear ();
```

```
Deck. deck\_num = 0;
            P_Meld_Heavy.hand.clear();
            P_Meld_Light.hand.clear();
           P_Seven_Double.hand.clear();
            Field.meld_group.clear();
           Field.meld_group_contents.clear();
            Field.meld_group_count = 0;
            for(\text{int } i = 0; i \leq 30; i^{++}){
                       for(int a = 0 ; a < 2 ; a^{++}){
                                  Field.mgc[i][a] = 0;}
            }
            for(int y = 0; y < 30; y^{++}){
                       for (int x = 0; x < 15; x^{++}) {
                                  Field.meld_field[y][x] = null;
                       }
            }
}
//各プレイヤーに手札を配るメソッド
public static void deal() {
           for (int count = 0 ; count \langle 7; 2 \rangle ; count++) {
                       for(int pl = 0 ; pl \langle 3 ; p1+1 \rangle}
                                   if(p] == 0)P_Meld_Heavy.hand.add(Deck.deck.get(Deck.deck_num));
                                              Deck.deck_num++;
                                   }else if(pl == 1){
                                               P_Meld_Light.hand.add(Deck.deck.get(Deck.deck_num));
                                              Deck.deck_num++;
                                   }else if(pl == 2){
                                               P_Seven_Double.hand.add(Deck.deck.get(Deck.deck_num));
                                               Deck. deck_num++;
                                   }
                       }
           }
}
//ラウンドの終了判定を行うメソッド
public static void judge() {
            for(int pl = 0 ; pl \langle 4 ; p1+1 \rangle}
                       if(p] == 0)\mathbf{if}(\mathbb{P}\_\mathbb{M}\text{eld}\_\mathbb{H}eavy.hand.size() == 0){
                                               System.out.println("P1の勝利です.");
                                              Game. f inish = 1;
                                   }
                       \}else if(pl == 1){
                                   \mathbf{if}(\mathsf{P\_Meld\_Light}\cdot \mathit{hand.}\text{ size}()=0)
```

```
26
```

```
System. out.println("P2の勝利です.");
                                            Game. finish = 1;}
                      }else if(pl == 2){
                                 \mathbf{if}(\mathbb{P}\_\text{Seven\_Double.}\; \mathit{hand.}\; \mathsf{size}\,() = 0)System.out.println("P4の勝利です.");
                                            Game. f inish = 1;
                                 }
                      }
          }
           if(Deck. deck\_num == 51)Game. f inish = 1;
                      System.out.println("デッキが無くなったので終了。");
                      Deck.zero_deck++;
           }
           if(Game. <i>finish == 1</i>)score();
           }
//得点を加算するメソッド
public static void score(){
          int P1 score = 0;
           int P2_score = 0;
           int P3_score = 0;
           int seven_check = 0;
           for (int i = 0; i \lt P_Meld_Heavy. hand. size(); i++){
                      String contents = P Meld Heavy. hand. get(i);
                      if(contents. substring(2).equals('07"))seven_check ++;
                      }
                      P1_score += string_for_int(contents);
                      if(seven_check \succ = 1){
                                 for(int seven = 0 ; seven \langle seven_check ; seven++){
                                            P1_score = P1_score * 2;
                                 }
                      }
                      seven_check = 0;
           }
           for (int i = 0; i \lt P_Meld_Light.hand.size(); i^{++}}{
                      String contents = P_Meld_Light. hand.get(i);
                      P2_score \pm string for int(contents);
                      if(contents. substring(2).equals('07"))
```

```
27
```

```
seven_check ++;
           \left| \right|P2_score \pm string_for_int(contents);
           if(seven_check \succ = 1){
                      for(int seven = 0; seven \langle seven_check; seven++){
                                 P2_score = P2_score * 2;}
           }
           seven_check = 0;
}
for (int i = 0; i \lt P Seven Double. hand. size(); i^{++}}{
           String contents = P_Seven_Double.hand.get(i);
           P3_score += string_for_int(contents);
           if(contents. substring(2).equals('07"))seven_check ++;
           }
           P3_score \pm string_for_int(contents);
           if(seven_check >= 1){
                      for(int seven = 0 ; seven \langle seven_check ; seven++){
                                 P3_score = P3_score * 2;
                      }
           }
           seven_check = 0;
}
System.out.println("P1 \mathcal{O} \times \exists \mathcal{F}: " + P1_score);P1_game_score += P1_score;
P1_total_score += P1_score;
System.out.println("本ゲームのP1のスコア:" + P1_game_score);
System.out.println("トータルのP1のスコア:" + P1_total_score);
System. out.println("P2OZ = ?" + P2_score);
P2_game_score += P2_score;
P2_total_score += P2_score;
System.out.println("本ゲームのP2のスコア:" + P2_game_score);
System. out.println("トータルのP2のスコア:" + P2_total_score);
\texttt{System.}~\textit{out.}~\text{print} \ln(\text{``P3}\textcircled{\;} \text{x} \supset \text{'' + P3\_score})~;P3_game_score += P3_score;
P3_total_score += P3_score;
System.out.println("本ゲームのP3のスコア:" + P3_game_score);
System.out.println("トータルのP3のスコア:" + P3_total_score);
```

```
28
```

```
//文字列を数字に変更するメソッド
```

```
public static int string_for_int(String contents){
           String str = contents. substring(2);
           int num = 0;
           if(str.equals("01"))num = 1;}
           if(str.equals("02"))num = 2;}
           if(str.equals("03"))num = 3;}
           if(str.equals("04"))num = 4;}
           if(str.equals("05"))num = 5;
           }
           if(str.equals("06"))num = 6;}
           if(str.equals("07")}{
                     num = 7;}
           \textbf{if}(\text{str. equals}('08'')) {
                     num = 8;}
           if(str.equals("09"))num = 9;}
           \textbf{if}(\text{str. equals}('10'')) {
                     num = 10;
           }
           if(str.equals('11''))num = 11;}
           \mathbf{if}(\text{str. equals}('12')) {
                     num = 12;}
           \textbf{if}(\text{str. equals}('13')) {
                     num = 13;
           }
           return num;
}
```
//最終結果を表示するメソッド public static void final\_judge(){

```
System.out.println("■■■■■■■■■■■■■■■■■■■■■■■■■■■■■■■■■■■■■■■■■■■■■");
                   System.out.println("最終結果です.");
                   System.out.println("トータルのP1のスコア:" + P1_total_score);
                   System. out.println("トータルのP2のスコア:" + P2_total_score);
                   System.out.println("トータルのP3のスコア:" + P3_total_score);
System.out.println("■■■■■■■■■■■■■■■■■■■■■■■■■■■■■■■■■■■■■■■■■■■■■");
                   for(int y = 0 ; y < 3 ; y^{++}) {
                             for (int x = 0 ; x < 3 ; x^{++}) {
                                       System. out. print (ranking[y][x] + "");
                             }
                             System. out.println("");
                   }
         }
         //ゲームの勝ち負けを判定するメソッド
         public static void game_judge(){
                   rank_list.add(P1_game_score);
                   rank_list.add(P2_game_score);
                   rank_list.add(P3_game_score);
                   tmp_rank.add(P1_game_score);
                   tmp_rank.add(P2_game_score);
                   tmp_rank.add(P3_game_score);
                   Collections. sort(tmp_rank);
                   System. out.println("y - h前:" + rank_list);
                   System.out.println("ソート後:" + tmp_rank);
                             for(\text{int } i = 0; i \leq 3; i^{++}){
                                       \mathbf{if}(\text{tmp\_rank. get}(i) == P1\_game\_score)ranking[i][0]++;}
                                       else if(tmp\_rank.get(i) == P2\_game\_score}{
                                                ranking[i][1]+;
                                       }
                                       else if(tmp rank.get(i) == P3_game_score){
                                                ranking[i][2]++;}
                   }
                   rank_list.clear();
                   tmp_rank.clear();
                   P1_game_score = 0;
```

```
P2\_game\_score = 0;P3\_game\_score = 0;}
//現在のプレイヤーナンバーから次のプレイヤーナンバーに変更するメソッド
public static void set_player(int p_number) {
         if(p_number == 0)Game. player_number = 1;
         }else if(p_number == 1){
                   Game. player_number = 2;
         }else if(p\_number == 2) {
                   Game.player_number = 0;
         }
}
//メルドされたカードをソートするために一時的に使用するメソッド
public static void meld_sort(List<String> PorC_list){
         tmp_meld_list.clear();
         for (int i = 0; i \leq PorC_list.size(); i++){
                   tmp_meld_list.add(PorC_list.get(i));
         }
         Collections. sort(tmp_meld_list);
}
```

```
MeldRule クラス
```
#### package sevsen\_bridge;

```
import java.util.ArrayList;
```

```
public class Meld Rule {
          public static int can_plus = 1;
          public static void choice_a_card(ArrayList<String> hand){
                     Player. evaluationList.clear();
                     can\_plus = 1;for(int size = 0 ; size \langle hand.size() ; size++){
                                String card = hand.get(size);
                                String card_mark = card. substring(0, 1);
                                String card_num = card. substring(2);
                                if(Game. player_number == 0)if(card_number.equals('07''))Field.meld_field[Field.meld_group_count][0] = card;
                                                      Field.mgc[Field.meld_group_count][0]++;
                                                      Field.mgc[Field.meld_group_count][1] = 3;
```

```
Field.meld_group_count++;
                                           remove_card(card);
                                           can\_plus = 0;}else{
                                           soot_plus(card);
                                }
                     }
                     if(Game.player_number == 1 && P_Meld_Light.do_meld == 1){
                                if(card_number.equals('07''))P_Meld_Light.card_cnt++;
                                          P_Meld_Light.decideList.remove(card);
                                           can plus = 0;
                                }else{
                                           soot_plus(card);
                                }
                     }
                     if(Game. player number == 2){
                                if(card_number.equals('07''))for(int handsize = 0 ; handsize \langle P_Seven_Double.hand.size() ; handsize++){
if(card_matrix.equals(P_Seven_Double.hand.get(handsize).substring(0,1)))if(P_Seven_Double.hand.get(handsize).substring(2).equals("06")
                     || P_Seven_Double.hand.get(handsize).substring(2).equals("08")){
Field.meld_field[Field.meld_group_count][0] = card;
Field.mgc[Field.meld_group_count][0]++;
Field.mgc[Field.meld_group_count][1] = 3;
                                                                           Field.meld_group_count++;
                                                                           remove_card(card);
                                                                           can\_plus = 0;}
                                                     }
                                           }
                                }
                                else{
                                           soot_plus(card);
                                }
```

```
card = null;
```

```
}
```
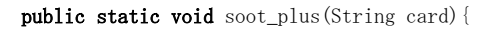

```
if(card. startsWith("C"))for (int group = 0; group < 30; group++) {
                        int g_t y_p = Field. mgc[group][1];
                        if(g_type == 2 || g_type == 3)\textbf{if}(\text{Field.} \textit{meld\_field}[\text{group}][0]. startsWith("C")){
                                                one_soot_rule(group,card,g_type);
                                    }
                        }
           }
}
if(card.startsWith("D")}
            for (int group = 0; group < 30; group ++) {
                        int g_typ = Field \nmgc[group][1];if(g_type == 2 || g_type == 3)\mathbf{if}(\text{Field},\text{meld\_field}[\text{group}][0].\text{startsWith}('D''))one_soot_rule(group,card,g_type);
                                    }
                        }
            }
}
if(card. startsWith("H")) {
            for (int group = 0 ; group \langle 30 ; group++) {
                        int g_t type = Field. mgc[group][1];
                        if(g_type == 2 || g_type == 3)if(Field, \text{meld\_field}[\text{group}][0]. startsWith("H")){
                                                one_soot_rule(group,card,g_type);
                                    }
                        }
            }
}
if(card. startsWith('S'))for (int group = 0; group < 30; group++) {
                        int g_typ = Field.mgc[group][1];if(g_type == 2 || g_type == 3)\textbf{if}(\text{Field},\textit{meld\_field}[\text{group}][0].\text{startsWith}('S')) {
                                                one_soot_rule(group,card,g_type);
                                    }
                        }
            }
}
for(int group = 0; group \langle 30; group++){
            int g_t y p e = Field. mgc[group][1];
```

```
33
```

```
int g_size = Field. mgc[group][0];
                    if(g_type == 1 || g_type == 3)if(card.substring(2).equals(Field.meldf}_[group][0].substring(2)))////System.out.println("同意札1枚めるどの確認:");
                                         Field.meld_field[group][g_size] = card;
                                         Field.mgc[group][0]++;
                                         if(g_typ) == 3)Field. mgc[group][1] = 1;}
                                         remove_card(card);
                                         can\_plus = 0;}
                    }
          }
}
private static void one_soot_rule(int group, String card, int g_type) {
          int g<sub>s</sub>ize = Field. mgc[group][0];
          //メルドされているカードより小さいものをメルドする
          if(Game.player_number == 1 && P_Meld_Light.do_meld == 1){
                    if(GM. string_for_int(Field.meld_field[group][0])-1 == GM. string_for_int(card)){
                              for (int move = g_size ; move > 0 ; move --) {
                              Field.meld_field[group][move] = Field.meld_field[group][move-1];
                              }
                              Field.meld_field[group][0] = card;
                              Field.mgc[group][0]++;
                              if(g_type == 3) {
                                         Field.mgc[group][1] = 2;
                              }
                    }
          }
          else if (GM. string_for_int(Field. meld_field[group][0])-1 == GM. string_for_int(card)){
                    for (int move = g_size ; move > 0 ; move--) {
                              Field.meld_field[group][move] = Field.meld_field[group][move-1];
                    }
                    Field.meld_field[group][0] = card;
                    Field.mgc[group][0]++;
                    if(g_type == 3)Field. mgc[group][1] = 2;
                    }
          }
          //メルドされているカードより大きいものをメルドする
          else if (GM. string for int(Field.meld field[group][g_size-1])+1 == GM. string for int(card)){
                    Field.meld_field[group][g_size] = card;
```

```
34
```

```
Field.mgc[group][0]++;
                                 if(g_typ) == 3)Field.mgc[group][1] = 2;
                                 }
                      }
          }
          private static void remove_card(String card) {
                      if(Game. player_number == 0)while(P_Meld_Heavy.hand.remove(card)){};
                      }
                      if(Game. \,player\_number == 1) {
                                 while(P_Meld_Light.hand.remove(card)){};
                      }
                      if(Game. \textit{player_number} == 2)while (P_Seven_Double. hand. remove (card)) {};
                      }
          }
}
```

```
P_Meld_Heavy クラス
package sevsen_bridge;
```

```
import java.util.ArrayList;
```

```
public class P_Meld_Heavy{
          //P_Meld_handの手札を格納するリスト
          static ArrayList<String> hand = new ArrayList<String>();
          static ArrayList\langleString\rangle keepList = new ArrayList\langleString\rangle();
          //メルドするカードを選択する際の状況判断に使う変数
          static int check_1st_time;
          static int tmp\_check;
          //カードの選択を行うメソッド
          public static void choice_card() {
                     ArrayList<String> tmpList = new ArrayList<String>();
                     check\_lst\_time = 0;tmp\_check = 0;for (int i = 0; i \leftarrow hand. size (); i^{++}} {
                               if(hand.get(i).startsWith("C"))tmpList.add(hand.get(i));
                               }
                     }
                     soot(tmpList);
```

```
tmpList.clear();
            for (int i = 0; i \lt{hand.size()}; i++) {
                         if(hand get(i).startsWith('D''))tmpList.add(hand.get(i));
                         }
            }
            soot(tmpList);
            tmpList.clear();
            for (int i = 0; i \lt{hand.size()}; i++) {
                         if(hand get(i).startsWith('H''))tmpList.add(hand.get(i));
                         }
            }
            soot(tmpList);
            tmpList.clear();
            for (int i = 0; i \langle hand.size(); i++){
                         \textbf{if}(\textit{hand\textsc{.}get(i)\textsc{.}startsWith("S")) {
                                     tmpList.add(hand.get(i));
                         }
            }
            soot(tmpList);
            tmpList.clear();
            //同意札が何枚あるか数えて比較
            same_num();
//スート型のグループを探すメソッド
public static void soot(ArrayList<String> tmpList ){
            if(tmpList.size() |= 0)ArrayList\langle Integer \rangle intlist = new ArrayList\langle Integer \rangle();
                         ArrayList\langle String \rangle countList = new ArrayList\langle String \rangle();
                         ArrayList<String> tmp_countList = new ArrayList<String>();
                         \texttt{ArrayList}\langle \texttt{String} \rangle \texttt{tmp\_countList\_sub} = \texttt{new} \texttt{ArrayList}\langle \texttt{String} \rangle();intList.clear();
                         countList.clear();
                         tmp_countList.clear();
                         tmp_countList_sub.clear();
                         int in_Check = 0;
                         for (int i = 0; i \leftarrow \text{tmpList.size}(); i++){
```

```
intList.add(GM.string_for_info(tmpList.get(i)));
                                    }
                                    if(tmpList.size() == 1){
                                                \mathbf{if}(check\_lst\_time == 0)Player. evaluationList = new ArrayList\langle String \rangle(tmpList);\lambdaelse if (Player. evaluationList. size() == 1 &&
GM. string_for_int(tmpList.get(0)) > GM. string_for_int(Player.evaluationList.get(0)) ) {
                                                            Player. evaluationList = new ArrayList\langle String \rangle(tmpList);}
                                                check\_lst\_time = 1;}else{
                                                for(int count = 0; count < intList.size()-1; count++){
                                                             in_Check = 0;
                                                             \mathbf{if}(\text{intList. get}(\text{count})+1 = \text{intList. get}(\text{count}+1))in\_Check = 1;tmp_countList_sub.add(tmpList.get(count));
                                                if(count + 2 > intList.size() - 1){
                                                             tmp_countList_sub.add(tmpList.get(count+1));
                                                \mathbf{if}(\text{tmp\_countList\_sub.size() > countList.size())}countList =
                                                                         new ArrayList<String>(tmp_countList_sub);
                                                                                                 tmp_countList_sub.clear();
                                                                                                 tmp\_check = 1;}
                                                                         }
                                                if(count + 2 \langle intList.size()){
                                                             \mathbf{if}(\text{intList. get}(\text{count})+2 \leq \text{intList. get}(\text{count}+2))tmp_countList_sub.add(tmpList.get(count+1));
                                                                         \mathbf{if}(\text{tmp\_countList.size}() > \text{countList.size}())tmp_countList =
new ArrayList<String>(tmp_countList_sub);
                                                                                                              tmp\_check = 1;}
                                                                                     }
                                                                         }
                                                            }
                                    if(in\_Check == 0)if(tmp_countList_sub.size() > countList.size()){
                                                             countList = new ArrayList\langle String \rangle(tmp_countList_sub);
                                                                                     tmp\_check = 1;
```

```
37
```

```
tmp_countList_sub.clear();
                                                                         }
                                                             }
                                                 }
                                                 \mathbf{if}(\mathit{tmp\_check} == 0)countList.add(tmpList.get(tmpList.size()-1));
                                                 }
                                                 \mathbf{if}(\text{countList}.\text{size}) == 0)countList.add(tmpList.get(tmpList.size()-1));
                                                 }
                                                 if(check_1st_time == 0)Player.evaluationList = \texttt{new} ArrayList<code>\String>(countList);</code>
                                                 }
                                                 else if (Player. evaluationList. size() == 0){
                                                             Player. evaluationList = new ArrayList\langle String \rangle (countList);
                                                 }
                                                 else if(countList.size() > Player.evaluationList.size()){
                                                             Player. evaluationList = new ArrayList\langle String \rangle(countList);
                                                 }
                                                 else if(countList.size() == Player.evaluationList.size()){
                                                             if(GM. string_for_int(countList.get(countList.size()-1)) >
GM. string_for_int(Player. evaluationList.get(Player. evaluationList.size()-1)) ) {
                                                 {\small \texttt{Player.}\; evaluationList = \textbf{new} \; \texttt{ArrayList} \texttt{\langle String \rangle} \texttt{(countList)} \; ;}}
                                                 }
                                                 countList.clear();
                                     }
                                     check\_lst\_time = 1;}
            }
            //同位型のグループを探すメソッド
            private static void same_num() {
                        ArrayList<String> countList = new ArrayList<String>();
                        for (int i = 0; i \langle hand.size(); i++){
                                     if(hand, get(i).endsWith('01"))countList.add(hand.get(i));
                                     }
                        }
                        set_same_num(countList);
                        for (int i = 0; i \langle hand.size(); i++){
```

```
if(hand.get(i).endsWith("02"))countList.add(hand.get(i));
           }
}
set_same_num(countList);
for (int i = 0; i \langle hand, size(); i++) {
           if(hand.get(i).endsWith("03"))countList.add(hand.get(i));
           }
}
set_same_num(countList);
for (int i = 0; i \leftarrow hand. size (); i^{++}} {
           if(hand.get(i).endsWith("04"))countList.add(hand.get(i));
           }
}
set_same_num(countList);
for (int i = 0; i \langle hand, size(); i^{++} \rangle {
           if(hand.get(i).endsWith('05"))countList.add(hand.get(i));
           }
}
set_same_num(countList);
for(\text{int } i = 0; i \leq \text{hand. size}(); i++){
           if(hand.get(i).endsWith("06"))countList.add(hand.get(i));
           }
}
set_same_num(countList);
for (int i = 0; i \langle hand.size(); i++){
           if(hand.get(i).endsWith("07")}
                       countList.add(hand.get(i));
           }
}
set_same_num(countList);
for(\text{int } i = 0 ; i \, \langle \text{hand. size}() ; i^{++} \rangle{
           if(hand.get(i).endsWith("01"))countList.add(hand.get(i));
           }
}
set_same_num(countList);
```

```
39
```

```
for (int i = 0; i \langle hand.size(); i^{++} \rangle {
                      if(hand.get(i).endsWith("08"))countList.add(hand.get(i));
                      }
           }
           set_same_num(countList);
           for (int i = 0; i \langle hand, size(); i++) {
                      if(hand.get(i).endsWith("09"))countList.add(hand.get(i));
                      }
           }
           set_same_num(countList);
           for (int i = 0; i \langle hand, size(); i^{++} \rangle {
                      if(hand, get(i).endsWith('10"))countList.add(hand.get(i));
                      }
           }
           set_same_num(countList);
           for (int i = 0; i \langle hand.size(); i++){
                      if(hand.get(i).endsWith("11"))countList.add(hand.get(i));
                      }
           }
           set_same_num(countList);
           for (int i = 0; i \langle hand.size(); i^{++} \rangle {
                      if(hand get(i).endsWith('12"))countList.add(hand.get(i));
                      }
           }
           set_same_num(countList);
           for (int i = 0; i \lt{hand.size()}; i++){
                      if(hand.get(i).endsWith("13"))countList.add(hand.get(i));
                      }
           }
           set\_same\_num(\mathrm{countList}) ;
//同位型のグループをメルド用のリストに格納するためのメソッド
```

```
private static void set_same_num(ArrayList<String> countList) {
```

```
int list_size1 = countList.size() -1;
                      int list_size2 = Player. evaluationList.size() -1;if(list\_size1 == -1){
                                 list_size1 = 0;
                      }
                      if(list_size2 == -1)list_size2 = 0;}
                      if(countList.size() > Player.evaluationList.size()){
                                 Player. evaluationList = new ArrayList\langle String \rangle(countList);
                                  if(Player. evaluationList.size() == countList.size() &GM. string_for_int(countList.get(list_size1)) >
GM. string_for_int(Player. evaluationList.get(list_size2))){
                                             Player. evaluationList = new ArrayList\langle String \rangle (countList);}
                      }
                      countList.clear();
           }
```
P\_Meld\_Light クラス

package sevsen\_bridge;

import java.util.ArrayList;

```
public class P_Meld_Light{
          //P_Meld_handの手札を格納するリスト
          static ArrayList<String> hand = new ArrayList<String>();
          static ArrayList\langleString\rangle keepList = new ArrayList\langleString\rangle();
          //メルドするカードを選択する際の状況判断に使う変数
          static int check_1st_time;
          static int tmp_check;
          static ArrayList\langleString\rangle decideList = new ArrayList\langleString\rangle();
          //メルド出来るカードが4枚以上あるかを数える変数
          static int card cnt;
          //メルドするかどうかを指定するための変数 0で行う
          static int do meld = 1;
```

```
public static void decide_meld(){
          do meld = 1;
```

```
hantei: while(true){
                         if(Player. evaluationList. size() > = 3){
                                     card_cnt += Player. evaluationList.size();for (int i = 0; i \lt Player. evaluationList. size(); i^{++}} {
                                                 while (decidelist. remove(Player. evaluationList.get(i))) {}
                                     }
                         }else{
                                     Player. evaluationList.clear();
                                     break hantei;
                         }
                         Player. evaluationList.clear();
            }
            Meld_Rule.choice_a_card(decideList);
            if(card\_cnt \geq 4){
                         do_meld = 0;
            }
}
//カードを選択するメソッド
public static void choice_card() {
            ArrayList\langle String \rangle tmpList = new ArrayList\langle String \rangle();
            check\_lst\_time = 0;tmp\_check = 0;for(\text{int } i = 0 ; i \, \langle \, \text{hand. size}() ; i^{++}\rangle{
                         if(hand get(i). startsWith('C'))tmpList.add(hand.get(i));
                         }
            }
            soot(tmpList);
            tmpList.clear();
            for(\text{int } i = 0; i \leq \text{hand. size}(); i^{++}){
                         \textbf{if}(\textit{hand\textsc{}}\text{get}(i).\textit{startsWith}('D'')) {
                                     tmpList.add(hand.get(i));
                         }
            }
            soot(tmpList);
            tmpList.clear();
```
for (int  $i = 0$ ;  $i \langle hand.size()$ ;  $i++)$ {

```
if(hand.get(i).startsWith("H")}
                                              tmpList.add(hand.get(i));
                                   }
                       }
                       soot(tmpList);
                       tmpList.clear();
                       for (int i = 0; i \lt{hand.size()}; i++) {
                                   if(hand.get(i).startsWith("S"))tmpList.add(hand.get(i));
                                   }
                       }
                       soot(tmpList);
                       tmpList.clear();
                       same_num();
           }
            //スート型のグループを探すメソッド
           public static void soot(ArrayList<String> tmpList ){
                       \mathbf{if}(\text{tmpList.size}() \leq 0)ArrayList<Integer> intList = new ArrayList<Integer>();
                                   ArrayList<String> countList = new ArrayList<String>();
                                   ArrayList<String> tmp_countList = new ArrayList<String>();
                                   ArrayList\langle String \rangle tmp_countList_sub = new ArrayList\langle String \rangle();
                                   intList.clear();
                                   countList.clear();
                                   tmp_countList.clear();
                                   tmp_countList_sub.clear();
                                   int in Check = 0;
                                   for (int i = 0; i \leftarrow \text{tmpList.size}(); i^{++}) {
                                              intList.add(GM.string_for_info(tmpList.get(i)));
                                   }
                                   \mathbf{if}(\text{tmpList.size}) = 1)\mathbf{if}(check\_lst\_time == 0)Player. evaluationList = new ArrayList\langle String \rangle (tmpList);}
                                              else if(Player. evaluationList.size() == 1 &&
GM. string_for_int(tmpList.get(0)) > GM. string_for_int(Player.evaluationList.get(0)) ) {
                                                          Player. evaluationList = new ArrayList\langle String \rangle(tmpList);}
                                              check 1st_time = 1;}else{
```
for(int count = 0 ; count < intList.size()-1 ; count++){ in  $Check = 0;$ 

> $\mathbf{if}(\text{intList. get}(\text{count})+1 = \text{intList. get}(\text{count}+1))$  $in\_Check = 1;$

> > tmp\_countList\_sub.add(tmpList.get(count));

 $if$ (count + 2 > intList.size() - 1){

tmp\_countList\_sub.add(tmpList.get(count+1));

countList.size()){

ArrayList<String>(tmp\_countList\_sub);

if(tmp\_countList\_sub.size() >

 $countList = new$ 

tmp\_countList\_sub.clear();  $tmp\_check = 1;$ 

}

}

 $if$ (count + 2  $\langle$  intList.size()){  $\textbf{if}(\text{intList. get}(\text{count})+2 \leq \text{intList. get}(\text{count}+2))$ tmp\_countList\_sub.add(tmpList.get(count+1));  $\mathbf{if}(\text{tmp\_countList}.\text{size}() > \text{countList}.\text{size}())$ tmp\_countList = new ArrayList<String>(tmp\_countList\_sub);  $tmp\_check = 1;$ } } } }  $if(inCheck == 0)$  $if$ (tmp\_countList\_sub.size() > countList.size()){  $countList = new ArrayList\langle String \rangle (tmp_countList\_sub);$  $tmp\_check = 1;$ tmp\_countList\_sub.clear(); } } }  $if(tmp\;check=0)$  $\texttt{countList.add(tmpList.get(tmpList.size() - 1))};$ }  $if$ (countList.size() == 0){ countList.add(tmpList.get(tmpList.size()-1)); }

```
\mathbf{if}(check\_lst\_time == 0)Player. evaluationList = new ArrayList\langle String \rangle(countList);
                                                 }
                                                else if(Player. evaluationList. size() == 0){
                                                            Player. evaluationList = new ArrayList\langle String \rangle (countList);}
                                                else if(countList.size() > Player.evaluationList.size()){
                                                            Player. evaluationList = new ArrayList\langle String \rangle(countList);
                                                }
                                                else if(countList.size() == Player.evaluationList.size()){
                                                if(GM. string for int(countList.get(countList.size()-1)) >
GM. string for int(Player. evaluationList.get(Player. evaluationList.size()-1)) ) {
                                                Player. evaluationList = new ArrayList\langle String \rangle(countList);
                                                            }
                                                }
                                                countList.clear();
                                     }
                                    check\_lst\_time = 1;}
            }
            //同位型のグループを探すメソッド
            private static void same_num() {
                        \texttt{ArrayList}\langle \texttt{String} \rangle \texttt{ countList = new} \texttt{ArrayList}\langle \texttt{String} \rangle() \, ;for (int i = 0; i \langle hand.size(); i++){
                                    if(hand.get(i).endsWith("01"))countList.add(hand.get(i));
                                    }
                        }
                        set_same_num(countList);
                        for (int i = 0; i \lt{hand.size()}; i++){
                                    if(hand, get(i).endsWith('02"))countList.add(hand.get(i));
                                    }
                        }
                        set_same_num(countList);
                        for (int i = 0; i \langle hand.size(); i^{++} \rangle{
                                    if(hand.get(i).endsWith("03"))countList.add(hand.get(i));
                                    }
                        }
```

```
set_same_num(countList);
for (int i = 0; i \lt{hand.size()}; i++) {
            if(hand get(i).endsWith('04"))countList.add(hand.get(i));
            }
}
set_same_num(countList);
for (int i = 0; i \langle hand.size(); i++){
            if(hand.get(i).endsWith("05"))countList.add(hand.get(i));
            }
}
set\_same\_num(\mathrm{countList}) ;
for (int i = 0; i \langle hand, size(); i^{++} \rangle {
            if(hand.get(i).endsWith("06"))countList.add(hand.get(i));
            }
}
set_same_num(countList);
for (int i = 0; i \langle hand, size(); i^{++} \rangle {
            if(hand get(i).endsWith("07")}
                        countList.add(hand.get(i));
            }
}
set_same_num(countList);
for (int i = 0; i \lt{hand.size()}; i++) {
            if(hand.get(i).endsWith("01"))countList.add(hand.get(i));
            }
}
set_same_num(countList);
for(\text{int } i = 0; i \leq \text{hand. size}(); i^{++}){
            \textbf{if}(\textit{hand.}~\text{get}(i) \text{ . } \text{endsWith}(\text{``08''})) {
                        countList.add(hand.get(i));
            }
}
set_same_num(countList);
for (int i = 0 ; i < hand. size () ; i^{++}) {
            if(hand, get(i).endsWith('09"))countList.add(hand.get(i));
```

```
}
            }
            set_same_num(countList);
           for(\text{int } i = 0; i \leq \text{hand. size}(); i^{++}){
                       \textbf{if}(\textit{hand.\,get(i).endsWith("10")) {
                                   countList.add(hand.get(i));
                       }
            }
            set\_same\_num(\mathrm{countList}) ;
            for (int i = 0; i \lt{hand.size}(); i++){
                       if(hand, get(i).endsWith('11"))countList.add(hand.get(i));
                       }
           }
            set_same_num(countList);
            for (int i = 0; i \lt{hand.size()}; i++) {
                       if(hand.get(i).endsWith("12"))countList.add(hand.get(i));
                       }
            }
            set_same_num(countList);
            for (int i = 0; i \lt{hand.size()}; i++) {
                       \textbf{if}(\textit{hand.}~\text{get}(i) \text{ . } \text{endsWith}(\text{``}13\text{''})) {
                                   countList.add(hand.get(i));
                       }
           }
            set_same_num(countList);
//同位型のグループをメルド用のリストに格納するためのメソッド
private static void set_same_num(ArrayList<String> countList) {
           int list_size1 = countList.size() -1;
           int list_size2 = Player. evaluationList. size() -1;
            if(list\_size1 == -1)list_size1 = 0;}
            if(list_size2 == -1)list_size2 = 0;
            }
```

```
if(countList.size() > Player.evaluationList.size()){
                                 Player. evaluationList = new ArrayList\langle String \rangle (countList);
                                 if(Player. evaluationList.size() == countList.size() &GM. string_for_int(countList.get(list_size1)) >
GM. string_for_int(Player. evaluationList.get(list_size2))){
                                            Player. evaluationList = new ArrayList\langle String \rangle(countList);
                                 }
                      }
                      countList.clear();
           }
}
     P_Seven_Double クラス
package sevsen_bridge;
import java.util.ArrayList;
```

```
static ArrayList\langleString\rangle keepList = new ArrayList\langleString\rangle();
//メルドするカードを選択する際の状況判断に使う変数
static int check_1st_time;
static int tmp_check;
//カードの選択を行うメソッド
public static void choice_card() {
           ArrayList\langle String \rangle tmpList = new ArrayList\langle String \rangle();
           check\_lst\_time = 0;tmp check = 0;
           for(\text{int } i = 0 ; i \, \langle \, \text{hand. size}() ; i^{++} \rangle{
                       if(hand, get(i). startsWith('C''))tmpList.add(hand.get(i));
                       }
           }
           soot(tmpList);
           tmpList.clear();
           for (int i = 0; i \langle hand.size(); i++){
                       if(hand.get(i).startsWith("D")}
                                   tmpList.add(hand.get(i));
                       }
```
public class P\_Seven\_Double {

}

//P\_Seven\_Doubleの手札を格納するリスト

static ArrayList<String> hand = new ArrayList<String>();

```
soot(tmpList);
                       tmpList.clear();
                       for (int i = 0; i \lt{hand.size()}; i++){
                                  if(hand.get(i).startsWith("H"))tmpList.add(hand.get(i));
                                  }
                       }
                       soot(tmpList);
                       tmpList.clear();
                       for (int i = 0; i \lt{hand.size()}; i++) {
                                  if(hand.get(i), startsWith('S'))tmpList.add(hand.get(i));
                                  }
                       }
                       soot(tmpList);
                       tmpList.clear();
                       same_num();
           }
           //スート型のグループを探すメソッド
           public static void soot(ArrayList<String> tmpList ){
                       \mathbf{if}(\text{tmpList.size}() \equiv 0)ArrayList<Integer> intList = new ArrayList<Integer>();
                                  ArrayList\langle String \rangle countList = new ArrayList\langle String \rangle();
                                  ArrayList<String> tmp_countList = new ArrayList<String>();
                                  ArrayList\langle String \rangle tmp_countList_sub = new ArrayList\langle String \rangle();
                                  intList.clear();
                                  countList.clear();
                                  tmp_countList.clear();
                                  tmp_countList_sub.clear();
                                  int in Check = 0;
                                  for (int i = 0; i \lt tmpList.size(); i^{++}} {
                                              intList.add(GM.string_for_int(tmpList.get(i)));
                                  }
                                  if(tmpList.size() == 1){
                                              \mathbf{if}(check\_lst\_time == 0)Player. evaluationList = new ArrayList\langle String \rangle(tmpList);}
           else if(Player.evaluationList.size() == 1 && GM.string_for_int(tmpList.get(0)) >
GM. string_for_int(Player. evaluationList.get(0)) ){
```

```
Player. evaluationList = new ArrayList\langle String \rangle(tmpList);\lambdacheck_1st_time = 1;}else{
            for(int count = 0 ; count \langle intList.size()-1 ; count++){
                        in_Check = 0;
                        \mathbf{if}(\text{intList. get}(\text{count})+1 = \text{intList. get}(\text{count}+1))in Check = 1;
                                    tmp_countList_sub.add(tmpList.get(count));
                                    if(count + 2 > intList.size() - 1){
                                    tmp_countList_sub.add(tmpList.get(count+1));
                                    if(tmp_countList_sub.size() > countList.size()){
                        countList = new ArrayList\langle String \rangle(tmp\_countList\_sub);tmp_countList_sub.clear();
                                                            tmp\_check = 1;}
                                    }
                                    if(count + 2 \langle intList.size()){
                        \mathbf{if}(\text{intList. get}(\text{count})+2 \leq \text{intList. get}(\text{count}+2))tmp_countList_sub.add(tmpList.get(count+1));
                        \mathbf{if}(\text{tmp\_countList}.\text{size}() > \text{countList}.\text{size}())tmp_countList = new ArrayList<String>(tmp_countList_sub);
                                                                        tmp\_check = 1;}
                                                }
                                   }
                        }
                        if(in\_Check == 0) {
                                    if(tmp_countList_sub.size() > countList.size()){
                        countList = new ArrayList<String>(tmp_countList_sub);
                                                tmp\_check = 1;tmp_countList_sub.clear();
                                    }
                        }
            }
            if(tmp\_check == 0)countList.add(tmpList.get(tmpList.size()-1));
            }
            if(countList.size() == 0){
                        countList.add(tmpList.get(tmpList.size()-1));
```

```
50
```

```
}
                                                 \mathbf{if}(check\_lst\_time == 0)Player. evaluationList = new ArrayList\langle String \rangle(countList);
                                                 }
                                                 else if(Player. evaluationList.size() == 0){
                                                             Player. evaluationList = new ArrayList\langle String \rangle (countList);
                                                  }
                                                 else if(countList.size() > Player.evaluationList.size()){
                                                             Player. evaluationList = new ArrayList <String>(countList);
                                                 \lambdaelse if(countList.size() == Player.evaluationList.size()){
                                                              if(GM. string for int(countList.get(countList.size()-1)) >
GM. string_for_int(Player. evaluationList.get(Player. evaluationList.size()-1)) ) {
                                                 Player. evaluationList = new ArrayList\langle String \rangle(countList);
                                                             }
                                                 }
                                                 countList.clear();
                                     }
                                     check_1st_time = 1;}
            }
            //同位型のグループを探すメソッド
            private static void same_num() {
                        \texttt{ArrayList}\langle \texttt{String} \rangle \texttt{ countList = new} \texttt{ArrayList}\langle \texttt{String} \rangle() \, ;for (int i = 0; i \langle hand.size(); i++){
                                     if(hand.get(i).endsWith("01"))countList.add(hand.get(i));
                                     }
                         }
                         set_same_num(countList);
                         for (int i = 0; i \lt{hand.size()}; i++) {
                                     \textbf{if}(\textit{hand\textsc{.get(i).end}with}('02'')) {
                                                 countList.add(hand.get(i));
                                     }
                         }
                         set_same_num(countList);
                         for (int i = 0; i \langle hand.size(); i^{++} \rangle{
                                     if(hand.get(i).endsWith("03"))countList.add(hand.get(i));
                                     }
                         }
```

```
51
```

```
set_same_num(countList);
for (int i = 0; i \lt{hand.size()}; i++) {
            if(hand get(i).endsWith('04"))countList.add(hand.get(i));
            }
}
set_same_num(countList);
for (int i = 0; i \langle hand.size(); i++){
            if(hand.get(i).endsWith("05"))countList.add(hand.get(i));
            }
}
set\_same\_num(\mathrm{countList}) ;
for (int i = 0; i \langle hand, size(); i^{++} \rangle {
            if(hand.get(i).endsWith("06"))countList.add(hand.get(i));
            }
}
set_same_num(countList);
for (int i = 0; i \langle hand, size(); i^{++} \rangle {
            if(hand get(i).endsWith("07")}
                        countList.add(hand.get(i));
            }
}
set_same_num(countList);
for (int i = 0; i \lt{hand.size()}; i++) {
            if(hand.get(i).endsWith("01"))countList.add(hand.get(i));
            }
}
set_same_num(countList);
for(\text{int } i = 0; i \leq \text{hand. size}(); i^{++}){
            \textbf{if}(\textit{hand.}~\text{get}(i) \text{ . } \text{endsWith}(\text{``08''})) {
                        countList.add(hand.get(i));
            }
}
set_same_num(countList);
for (int i = 0 ; i < hand. size () ; i^{++}) {
            if(hand.get(i).endsWith('09"))countList.add(hand.get(i));
```

```
}
            }
            set_same_num(countList);
           for(\text{int } i = 0; i \leq \text{hand. size}(); i^{++}){
                       \textbf{if}(\textit{hand.\,get(i).endsWith("10")) {
                                   countList.add(hand.get(i));
                       }
            }
            set\_same\_num(\mathrm{countList}) ;
            for (int i = 0; i \lt{hand.size}(); i++){
                       if(hand, get(i).endsWith('11"))countList.add(hand.get(i));
                       }
           }
            set_same_num(countList);
            for (int i = 0; i \lt{hand.size()}; i++) {
                       if(hand.get(i).endsWith("12"))countList.add(hand.get(i));
                       }
            }
            set_same_num(countList);
            for (int i = 0; i \lt{hand.size()}; i++) {
                       \textbf{if}(\textit{hand.}~\text{get}(i) \text{.}~\text{endsWith}(\text{``}13\text{''})) {
                                   countList.add(hand.get(i));
                       }
           }
            set_same_num(countList);
//同位型のグループをメルド用のリストに格納するためのメソッド
private static void set_same_num(ArrayList<String> countList) {
           int list_size1 = countList.size() -1;
           int list_size2 = Player. evaluationList.size() -1;
            if(list\_size1 == -1)list_size1 = 0;}
            if(list_size2 == -1)list_size2 = 0;
            }
```

```
if(countList.size() > Player.evaluationList.size()){
                                  Player. evaluationList = new ArrayList\langle String \rangle (countList);
                                   if(Player.evaluationList.size() == countList.size() &&
                                                         GM. string for int(countList.get(list size1)) >
GM. string_for_int(Player. evaluationList.get(list_size2))){
                                              Player. evaluationList = new ArrayList\langle String \rangle(countList);
                                  }
                       }
                       countList.clear();
           }
}
```
Player クラス

package sevsen\_bridge;

import java.util.ArrayList; import java.util.Collections; import java.util.Scanner;

public class Player {

```
/*
 * 作戦の一覧
 * Meld_Heavy : 積極的にメルドをする(1枚,一組でも出せるようになったら行う)
 * Meld_Light : メルドをあまりしない(手札を4枚以上出せるまで)
 * High_Double : 7は2枚以上で出せるようになるまで出さない
 */
static Scanner kbS = new Scanner(System. in);static ArrayList<String> evaluationList = new ArrayList<String>();
static ArrayList\langleString\rangle soot = new ArrayList\langleString\rangle();
public static int max = 0;
public static int index_num = 0;
public static int meld\_decide = 0;
static int can\_meld = 0;
public static int type = 0;
```

```
//デッキからプレーヤーにカードを配る
public static void drawCard(int player_number) {
          if(player number == 0){
                    P_Meld_Heavy.hand.add(Deck.deck.get(Deck.deck_num));
                    Deck. deck_num++;
          }else if(player_number == 1){
                    P_Meld_Light.hand.add(Deck.deck.get(Deck.deck_num));
                    Deck.deck_num++;
          }else if(player_number == 2){
```

```
P_Seven_Double.hand.add(Deck.deck.get(Deck.deck_num));
                      Deck. deck_num++;
          }
}
//手札を表示する
public static void showHand(int player_number){
           if(player_number == 0){
                     System. out.println("MH:");
                     Collections. sort(P_Meld_Heavy. hand);
                      for (int i = 0; i \lt P_Meld_Heavy. hand. size(); i^{++}}{
                                String contents = P_Meld_Heavy. hand. get(i);
                                System. out.print(contents);
                                System. out. print("");
                      }
                     System. out. print("Y<sub>n</sub>");
           }
           else if(player_number == 1){
                     System. out.println("ML:");
                     Collections. sort(P_Meld_Light. hand);
                     for (int i = 0; i \lt P_Meld_Light. hand. size(); i^{++}}{
                                String contents = P_Meld_Light. hand.get(i);
                                System. out. print(contents);
                                System. out.print(" ");
                      }
                     System. out.print("\\n");
           }
           else if(player_number == 2){
                      System. out.println("HD:");
                     Collections. sort(P\_Seven\_Double. hand);
                      for (int i = 0; i \lt P Seven Double. hand. size(); i^{++}}{
                                String contents = P_Seven_Double. hand.get(i);
                                System. out.print(contents);
                                System. out.print(" ");
                      }
                     System. out.print("\\n");
           }
}
//手札を捨てるメソッド
public static void trashHand(int player_number){
           if(player_number == 0){
                      choiceTrashHand(P_Meld_Heavy.hand);
                      for (int i = 0; i \lt P_Meld_Heavy. hand. size(); i^{++}}{
                                if(Field.trash card.equals(P_Meld_Heavy.hand.get(i))){
                                           P_Meld_Heavy.hand.remove(i);
```

```
}
                     }
          }else if(player_number == 1){
                     choiceTrashHand(P_Meld_Light.hand);
                     for (int i = 0; i \lt P_Meld_Light. hand. size(); i++){
                               if(Field.trash_card.equals(P_Meld_Light.hand.get(i))){
                                          P_Meld_Light.hand.remove(i);
                               }
                     }
          }else if(player_number == 2){
                     choiceTrashHand(P_Seven_Double.hand);
                     for (int i = 0; i \lt P Seven_Double. hand. size(); i^{++}}{
                               if(Field. trash card. equals(P_Seven_Double. hand.get(i))){
                                          P_Seven_Double.hand.remove(i);
                               }
                     }
          }
          GM. judge();
}
//メルドをするかどうか決定するメソッド
public static void meld_Decide() {
          if(Player. evaluationList. size() >= 3) {//現在3枚以上で出せる分だけなので(付け足せない)
                     meld\_decide = 0;\{\text{else if}(\text{Player},\text{evaluationList},\text{size})) \leq 3\}can\_meld = 1;do_choice_a_card();
                     if(\text{Meld_Rule.}can\_plus = 0)meld\_decide = 0;}else if(Meld_Rule.can_plus == 1 && can_meld == 1){
                               meld decide = 1;
                     }
          }
}
//メルドするカードを1枚選ぶ時のメソッド
private static void do_choice_a_card() {
          if(Game. \, player\_number == 0)Meld_Rule.choice_a_card(P_Meld_Heavy.hand);
          }
          if(Game. player_number = = 1){
                     Meld_Rule.choice_a_card(P_Meld_Light.hand);
          }
          if(Game. player_number == 2)Meld_Rule.choice_a_card(P_Seven_Double.hand);
          }
```

```
56
```

```
//有効手を格納するメソッド
public static void evaluation(){
          if(Game. player_number == 0)P_Meld_Heavy.choice_card();
          }
          if(Game. player_number == 1)P_Meld_Light.decideList = new ArrayList\langleString\rangle(P_Meld_Light.hand);
                     if(P_Meld_Light.do_meld == 1)P_Meld_Light.decide_meld();
                     }else{
                               P_Meld_Light.choice_card();
                     }
          }
          if(Game. player number == 2){
                     P_Seven_Double.choice_card();
          }
}
//手札のカードをフィールドにメルドする時のメソッド
public static void meldHand() {
          type_check();
          if(Game. player_number == 0){
                     for(int size = 0; size \langle evaluationList.size(); size++){
                     Field.meld field [Field.meld group count][size] = evaluationList.get(size);
                               if(Player. evaluationList. size() > = 3}{
                                          Field.mgc[Field.meld_group_count][1] = type;
                                          Field.mgc[Field.meld_group_count][0]++;
                               }
                               while (P_Meld_Heavy.hand.remove(evaluationList.get(size))) {};
                     }
          }
          if(Game. \text{player_number} == 1)for (int size = 0; size \langle evaluationList.size(); size++){
                     Field.meld_field [Field.meld_group_count][size] = evaluationList.get(size);
                               if(Player. evaluationList. size() >= 3){
                                          Field.mgc[Field.meld_group_count][1] = type;
                                          Field.mgc[Field.meld_group_count][0]++;
                                }
                               while(P_Meld_Light.hand.remove(evaluationList.get(size))) {};
```

```
}
           }
           if(Game.player_number == 2){
                      for (int size = 0; size \langle evaluationList.size(); size++){
                      Field.meld_field [Field.meld_group_count][size] = evaluationList.get(size);
                                 if(Player. evaluationList. size() > = 3}{
                                            Field.mgc[Field.meld_group_count][1] = type;
                                            Field.mgc[Field.meld_group_count][0]++;
                                 }
                                 while (P_Seven_Double.hand.remove(evaluationList.get(size))) {};
                      }
           }
           if(Player. evaluationList. size() > = 3){
                     Field.meld_group_count++;
           }
           evaluationList.clear();
           Player. evaluation();
           Player.meld_Decide();
           GM. judge();
//有効手を格納しているリストの型をチェックするためのメソッド
private static void type_check() {
           if(Player. evaluationList. size() > = 3}{
\textbf{if}(\text{Player. } evaluationList.\text{ get}(0).\text{substring}(2).\text{ equals}(\text{Player. } evaluationList.\text{ get}(1).\text{substring}(2)) {
                                 type = 1;}else{
                                 type = 2;}
           }
//捨札を選択するためのメソッド
private static void choiceTrashHand(ArrayList<String> hand) {
           ArrayList<String> choice_trash = new ArrayList<String>(hand);
           ArrayList\langle String \rangle same_num = new ArrayList\langle String \rangle();
           Field.trash_card = null;
           soot.clear();
           //同位札を探して削除
```

```
for(int hand_num = 0 ; hand_num < choice_trash.size() ; hand_num++){
          String str = choice\_trash.get(hand\_num). substring(2);
```

```
for(int i = 0; i \lt choice_trash.size(); i^{++}}{
                       //同じ数字のカードのがあればリストに入れる
                       if(hand_num != i){
                                  if(choice_trash.get(i).endsWith(str)){
                                              same_num.add(choice_trash.get(i));
                                  }
                       }
           }
}
ArrayList\langle String \rangle sootC = new ArrayList\langle String \rangle();
ArrayList\langle String \rangle sootD = new ArrayList\langle String \rangle();
ArrayList\langle String \rangle sootH = new ArrayList\langle String \rangle();
ArrayList<String> sootS = new ArrayList<String>();
sootC.clear();
sootD.clear();
sootS.clear();
sootH.clear();
//スートを探して削除していく
//それぞれの文字をリストに入れる.
for(int hand_num = 0 ; hand_num < choice_trash.size() ; hand_num++){
           if(choice\_track, get(hand\_num).startsWith("C"))sootC.add(choice_trash.get(hand_num));
           }
           if(choice\_track, get(hand\_num).startsWith("D")) {
                       sootD.add(choice_trash.get(hand_num));
            }
           \textbf{if}(\text{choice\_trash. get}(\text{hand\_num}).\text{startsWith}(\textit{"H}'')) {
                       sootH.add(choice_trash.get(hand_num));
           }
           if(choice_trash.get(hand_num).startsWith("S")){
                       sootS.add(choice_trash.get(hand_num));
           }
}
sootRule(sootC);
sootRule(sootD);
sootRule(sootH);
sootRule(sootS);
```
ArrayList<String> choice\_trash\_copy = new ArrayList<String>(choice\_trash);

```
for (int i = 0; i \leq same_num. size(); i^{++}} {
           for(int a = 0; a \le choice_trash.size(); a^{++}}{
                       if(i \le choice_trash.size()-1 && choice_trash.size() != 0){
                                   choice_trash.remove(same_num.get(i));
                       }
           }
}
for (int i = 0; i \langle soot. size (); i^{++}} {
           for (int a = 0; a \le choice_trash. size (); a^{++}} {
                       \textbf{if}(i \leq \text{choice\_trash.size}() - 1 \&\text{& choice\_trash.size}() \leq 0)choice_trash.remove(soot.get(i));
                       }
           }
}
if(choice\_trash.size() == 0)int \text{tmp} = 0;
           int index = 0;
           String str;
           for(int size = 0; size \langle choice_trash_copy.size(); size++){
                       int num = GM. string_for_int(choice_trash_copy.get(size));
                       if(tmp > num) {
                                   tmp = num;index = size;
                       }
           }
           str = choice_trash_copy.get(index);
           choice_trash.clear();
           choice_trash.add(str);
}
String t_card;
ArrayList\langle Integer \rangle int_t = new ArrayList\langle Integer \rangle();
for(int size = 0 ; size \langle choice_trash.size() ; size++){
           int_t.add(GM.string_for_int(choice_trash.get(size)));
}
max = 0;index\_num = 0;for(int size = 0; size \langle int_t.size(); size++){
           if(int_t.get(size) > max){
```

```
60
```

```
max = int_t.get(size);index_num = size;
                                }
                     }
                      t_card = choice_trash.get(index_num);
                     Field.trash_card = t_card;
          }
          private static void sootRule(ArrayList<String> list) {
                      for (int i = 0; i < list. size (); i^{++}} {
                                String num = list.get(i).substring(2);
                                if(num.equals("01")}
                                           for (int size = 0; size \langle list.size(); size++){
                                                      if(list.get(size).endsWith("02")}
                                                                 soot.add(list.get(size));
                                                      }
                                           }
                                }
                                if(num.equals("02")) {
                                           for (int size = 0 ; size \langle list.size() ; size++){
                                                      if(list.get(size).endsWith("01") ||
list.get(size).endsWith("03")){
                                                                 soot.add(list.get(size));
                                                      }
                                           }
                                }
                                if(num.equals("03")) {
                                           for (int size = 0; size \langle list.size(); size++){
                                                      if(list.get(size).endsWith('02") ||list.get(size).endsWith("04")){
                                                                 soot.add(list.get(size));
                                                      }
                                           }
                                }
                                if(num.equals('04''))for (int size = 0; size \langle list.size(); size++){
                                                      if(list.get(size).endsWith("03") ||list.get(size).endsWith("05")){
                                                                 soot.add(list.get(size));
                                                      }
                                           }
                                 }
                                if(num.equals("05")}
                                           for (int size = 0 ; size \langle list.size() ; size++){
                                                      if(list.get(size).endsWith('04")
```

```
list.get(size).endsWith("06")){
```

```
soot.add(list.get(size));
                                                            }
                                                }
                                     }
                                    if(num.equals("06")) {
                                                for (int size = 0; size \langle list.size(); size++){
                                                            if(list.get(size).endsWith('05") ||
list.get(size).endsWith("07")){
                                                                        soot.add(list.get(size));
                                                            }
                                                }
                                    \overline{1}if(num.equals("07")}
                                                for (int size = 0; size \langle list.size(); size++){
                                                if(list.get(size).endsWith("06") || list.get(size).endsWith("08")soot.add(list.get(size));
                                                            }
                                                }
                                    }
                                    if(num.equals("08")) {
                                                for (int size = 0 ; size \langle list.size() ; size++){
                                                \textbf{if}(\text{list.get}(\text{size}).\text{endsWith}("07") || \text{list.get}(\text{size}).\text{endsWith}("09"))soot.add(list.get(size));
                                                            }
                                                }
                                     }
                                    \textbf{if}(\texttt{num}. equals("09")){
                                                for (int size = 0; size \langle list.size(); size++){
                                                if(list.get(size).endsWith("08") || list.get(size).endsWith("10")){
                                                                        soot.add(list.get(size));
                                                            }
                                                }
                                    }
                                    if(num.equals("10")}
                                                for (int size = 0; size \langle list.size(); size++){
                                                \textbf{if}(\text{list.get}(\text{size}).\text{endsWith}("09") || \text{list.get}(\text{size}).\text{endsWith}("11"))soot.add(list.get(size));
                                                            }
                                                }
                                    }
                                    if(num.equals('11''))for (int size = 0; size \langle list.size(); size++){
                                                            if(list.get(size).endsWith("10") ||list.get(size).endsWith("12")){
                                                                        soot.add(list.get(size));
                                                            }
```

```
}
```

```
}
                               if(num.equals("12")}
                                          for (int size = 0; size \langle list.size(); size++){
                                                     if(list.get(size).endsWith('11") ||list.get(size).endsWith("13")){
                                                               soot.add(list.get(size));
                                                    }
                                          }
                                }
                               if(num.equals("13")}
                                          for (int size = 0 ; size \langle list.size() ; size++){
                                                     if(list.get(size).endsWith('12"))soot.add(list.get(size));
                                                     }
                                          }
                               }
                    }
          }
}
     Pong クラス
package sevsen_bridge;
import java.util.ArrayList;
import java.util.List;
public class Pong {
          public static void pong(int p_number) {
          List<String> pong_list = new ArrayList<String>();//捨てられたカードと同位の札を格納するためのリスト
                     String str = Field.trash_card.substring(2,4);//文字列の 3.4 文字目を取り出す.
                     for(int i = 0; i < 4; i++ ){
                               if(i != p_number) {
                                          if(i == 0){
                                                     pong_list.clear();
                                                     pong_list.add(Field.trash_card);
                                                     for (int a = 0; a \leq P_{\text{Meld}\_\text{Heavy}\_\text{hand}\_\text{size}); a^{++}}{
```

```
if(P_Meld_Heavy.hand.get(a).endsWith(str)){
pong_list.add(P_Meld_Heavy.hand.get(a));
          if(pong_list.size() > = 3){
                     int input_int = 1;
                     if(input-int == 1) {
```

```
Game. p_judge = 1;
```
GM.meld\_sort(pong\_list);

for(int pong =  $0$  ;

pong < pong\_list.size() ; pong++){

Field.meld\_field [Field.meld\_group\_count][pong] = GM.tmp\_meld\_list.get(pong);

}

Field.trash\_card =

Field.mgc[Field.meld\_group\_count][0]++;

Field.mgc[Field.meld\_group\_count][1] = 1;

while(P\_Meld\_Heavy.hand.remove(pong\_list.get(pong))){};

 $"null"$ ;

Field.meld\_group\_count++;

if(P\_Meld\_Heavy.hand.size()  $!= 0$ ){

Player.trashHand(0);

 $= 0$ ;

} Game.player\_number } } } } } else if( $i == 1$ ){ pong\_list.clear(); pong\_list.add(Field.trash\_card); for (int  $a = 0$ ;  $a \leq P$  Meld Light.hand.size();  $a^{++}$ }{ if(P\_Meld\_Light.hand.get(a).endsWith(str)){ pong\_list.add(P\_Meld\_Light.hand.get(a)); if(pong\_list.size()  $> = 3$ ){ int input\_int = 0; if(P\_Meld\_Light.hand.size()  $\leq 4$  || P\_Meld\_Light.hand.size() - pong\_list.size()  $\leq 4$ ){  $input\_int = 1;$ } if(input\_int ==  $1$ ){ Game.  $p$ \_judge = 1; GM.meld\_sort(pong\_list); for(int pong = 0 ; pong  $\langle$  pong\_list.size() ; pong++){ Field.meld\_field [Field.meld\_group\_count][pong] = GM.tmp\_meld\_list.get(pong); Field.mgc[Field.meld\_group\_count][0]++;

Field.mgc[Field.meld\_group\_count][1] = 1;

```
while(P_Meld_Light.hand.remove(pong_list.get(pong))){};
```

```
Field.meld_group.add(Field.meld_group_contents);
          Field.trash card = "null";
```
Field.meld\_group\_count++;

if(P\_Meld\_Light.hand.size()  $!= 0$ ){

Player.trashHand(1);

```
}
                                                      Game.player_number = 1;
                                                                           }
                                                                }
                                                      }
                                           }
                                }
                                else if(i == 2){
                                           pong_list.clear();
                                           pong_list.add(Field.trash_card);
                                           for (int a = 0; a \le P_Seven_Double.hand.size(); a^{++}}{
                                                      if(P_Seven_Double.hand.get(a).endsWith(str)){
                                                      pong_list.add(P_Seven_Double.hand.get(a));
                                                                if(pong_list.size() > = 3){
                                                                           int input_int = 1;
                                                                           if(input(int == 1){}Game. p_judge = 1;
                                                                GM.meld_sort(pong_list);
                                           for(int pong = 0 ; pong \langle pong_list.size() ; pong++){
Field.meld_field [Field.meld_group_count][pong] = GM.tmp_meld_list.get(pong);
```
Field.mgc[Field.meld\_group\_count][0]++;

Field.mgc[Field.meld\_group\_count][1] = 1;

while(P\_Seven\_Double.hand.remove(pong\_list.get(pong))){};

}

}

Field.meld\_group.add(Field.meld\_group\_contents);

Field.trash\_card = "null";

Field.meld\_group\_count++;

if(P\_Seven\_Double.hand.size()  $!= 0$ ){

Player.trashHand(3);

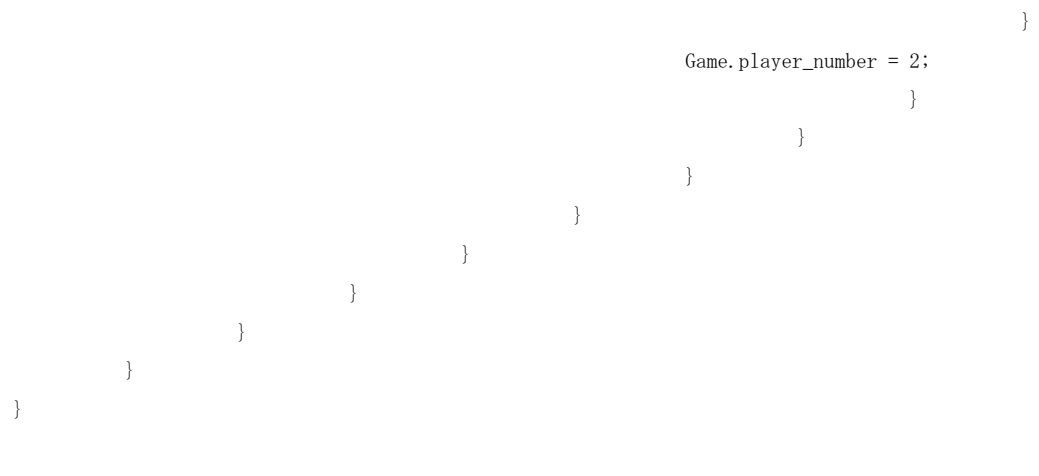